# **Ceramic Analysis for "Evidence for extensive social networks as risk-mitigation strategies on Southwest Madagascar"**

Dylan S. Davis

9/16/2022

## **Introduction**

This R Markdown document includes the code necessary to replicate the analysis in the associated manuscript. In what follows, code and its associated description will be provided along with the output of each component of the analysis.

The following code implements a network analysis of ceramic data from Southwest Madagascar following the protocol developed by Matt Peeples (2017). The original Script by Matt Peeples can be found at: *<http://www.mattpeeples.net/netstats.html>*

##Load libraries and necessary datasets

```
#Load required libraries
library(statnet) #for network analysis
```
library(tnet) *#for network analysis*

library(rgdal) *#for mapping GIS files*

library(here)

*#set working directory* setwd(here())

```
#Load data as properly formatted CSV files (See Peeples 2017 for formatting 
information)
```

```
# the name of each row (site name) should be the first column in the input ta
ble
d data1 <- read.table(file='Early_Period_Data.csv', sep=',', header=T, row.na
mes=1)d data2 <- read.table(file='Middle Period Data.csv', sep=',', header=T, row.n
ames=1) 
d_data3 <- read.table(file='Late_Period_Data.csv', sep=',', header=T, row.nam
es=1)
```
*#Load shapefile of study area* AOI <- readOGR(dsn='Velondriake\_AOI.shp') ## OGR data source with driver: ESRI Shapefile ## Source: "C:\Users\dylan\Documents\School\_Work\Dissertation\Ceramic\_Analysi s\Ceramic\_Network\_Data\Velondriake\_AOI.shp", layer: "Velondriake\_AOI"

## with 1 features ## It has 1 fields

##Implement functions for co-presence, Brainerd-Robinson (BR) coefficient, and chisquare distance metrics.

```
#Function to create a co-occurance dataset using presence/absence
co.p \langle- function(x, thresh = 0.1) {
   # create matrix of proportions from ceramic data
  temp \leftarrow prop.table(as.matrix(x), 1)
   # define anything with greater than or equal to 0.1 as present (1)
  temp[temp \>= thresh] \lt- 1
   # define all other cells as absent (0)
  temp[temp \langle 1] \langle -\theta \rangle # matrix algebraic calculation to find co-occurence (%*% indicates matrix
   # multiplication)
   out <- temp %*% t(temp)
   return(out)
}
# run the function on the datasets
d_data1P <- co.p(d_data1) #Decoration data
d_data2P <- co.p(d_data2) #Manufacturing data
d_data3P \leftarrow co.p(d_data3)
# Function for calculating Brainerd-Robinson (BR) coefficients
# This creates a matrix of similarity values used in many SNAs
sim.mat \leftarrow function(x) {
   # get names of sites
  names \left\langle -\right\rangle row.names(x) x <- na.omit(x) # remove any rows with missing data
   x <- prop.table(as.matrix(x), 1) # convert to row proportions
  rd \leftarrow dim(x)[1] # create an empty symmetric matrix of 0s
  results \leftarrow matrix(\theta, rd, rd)
   # the following dreaded double for-loop goes through every cell in the
   # output data table and calculates the BR value as descried above
   for (s1 in 1:rd) {
     for (s2 in 1:rd) {
      x1Temp \leftarrow as.numeric(x[s1, ])
      x2Temp \leftarrow as.numeric(x[s2, ])results[s1, s2] \leftarrow 2 - (sum(abs(x1Temp - x2Temp)))
     }
   }
   row.names(results) <- names # assign row names to output
   colnames(results) <- names # assign column names to output
   results <- results/2 # rescale results between 0 and 1
   results <- round(results, 3) # round results
   return(results)
} # return the final output table
```

```
# Run the BR coefficient function on our sample data
d_data1BR <- sim.mat(d_data1) #Decoration data
d_data2BR <- sim.mat(d_data2) #Manufacturing data
d_data3BR <- sim.mat(d_data3)
# Chi-square (X2) distance function
chi.dist <- function(x) {
   rowprof <- x/apply(x, 1, sum) # calculates the profile for every row
   avgprof <- apply(x, 2, sum)/sum(x) # calculates the average profile
   # creates a distance object of $\chi^{2}$ distances
   chid <- dist(as.matrix(rowprof) %*% diag(1/sqrt(avgprof)))
   # return the reults
   return(as.matrix(chid))
}
# Run the X2 function and then create the rescaled 0-1 version
d_data1X <- chi.dist(d_data1) #Decoration data
## Warning in sqrt(avgprof): NaNs produced
d data1X01 \leftarrow d data1X/max(d data1X)
d_data2X <- chi.dist(d_data2)#Manufacturing data
## Warning in sqrt(avgprof): NaNs produced
d_data2X01 \leftarrow d_data2X/max(d_data2X)
d_data3X <- chi.dist(d_data3) #Decoration data
## Warning in sqrt(avgprof): NaNs produced
d_data3X01 \leftarrow d_data3X/max(d_data3X)
###VISIUALIZING NETWORKS
# create network object from co-occurrence
Pnet d1 \leftarrow network(d data1P, directed = F)
Pnet_d2 \leftarrow network(d_data2P, directed = F)
Pnet d3 \leftarrow network(d data3P, directed = F)
# Now let's add names for our nodes based on the row names of our original
# matrix
Pnet_d1 %v% "vertex.names" <- row.names(d_data1P)
Pnet d2 %v% "vertex.names" <- row.names(d data2P)
Pnet_d3 %v% "vertex.names" <- row.names(d_data3P)
# look at the results
Pnet d1
```

```
## Network attributes:
## vertices = 48 
## directed = FALSE 
## hyper = FALSE 
## loops = FALSE 
## multiple = FALSE 
## bipartite = FALSE 
## total edges= 1119 
## missing edges= 0 
## non-missing edges= 1119 
## 
## Vertex attribute names: 
## vertex.names 
## 
## Edge attribute names not shown
Pnet_d2
## Network attributes:
## vertices = 86 
## directed = FALSE 
## hyper = FALSE 
## loops = FALSE 
## multiple = FALSE 
## bipartite = FALSE 
## total edges= 3655 
## missing edges= 0 
## non-missing edges= 3655 
## 
## Vertex attribute names: 
## vertex.names 
## 
## Edge attribute names not shown
Pnet_d3
## Network attributes:
## vertices = 146 
## directed = FALSE 
## hyper = FALSE 
## loops = FALSE 
## multiple = FALSE 
## bipartite = FALSE 
## total edges= 10559 
## missing edges= 0 
## non-missing edges= 10559 
## 
## Vertex attribute names: 
## vertex.names 
## 
## Edge attribute names not shown
```

```
# plot network using default layout
par(mfrow = c(2, 3))par(max=c(0.5,1,1,0.5))
```

```
plot(Pnet d1, edge.col = "gray", edge.lwd = 0.10, vertex.cex = 0.75, main = "
Co-Presence network, Early Period")
plot(Pnet d2, edge.col = "gray", edge.lwd = 0.10, vertex.cex = 0.75, main = "
Co-Presence network, Middle Period")
plot(Pnet_d3, edge,col = "gray", edge.lwd = 0.10, vertex.cex = 0.75, main = "Co-Presence network, Late Period")
# plot network spatially using geographic coordinates
plot(Pnet d1, edge.col = "gray", edge.lwd = 0.10, vertex.cex = 0.5, main = "S
patial CP Network, Early Period",coord = d_data1[,10:11])
plot(AOI, add=T) #overlay network with coastline of study area
plot(Pnet_d2, edge,col = "gray", edge.lwd = 0.10, vertex.cex = 0.5, main = "S"patial CP Network, Middle Period",coord = d_data2[,10:11])
plot(AOI, add=T) #overlay network with coastline of study area
```
 $plot(Pnet_d3, edge,col = "gray", edge.lwd = 0.10, vertex.cex = 0.5, main = "S"$ patial CP Network, Late Period",coord = d\_data3[,10:11]) plot(AOI, add=T) *#overlay network with coastline of study area*

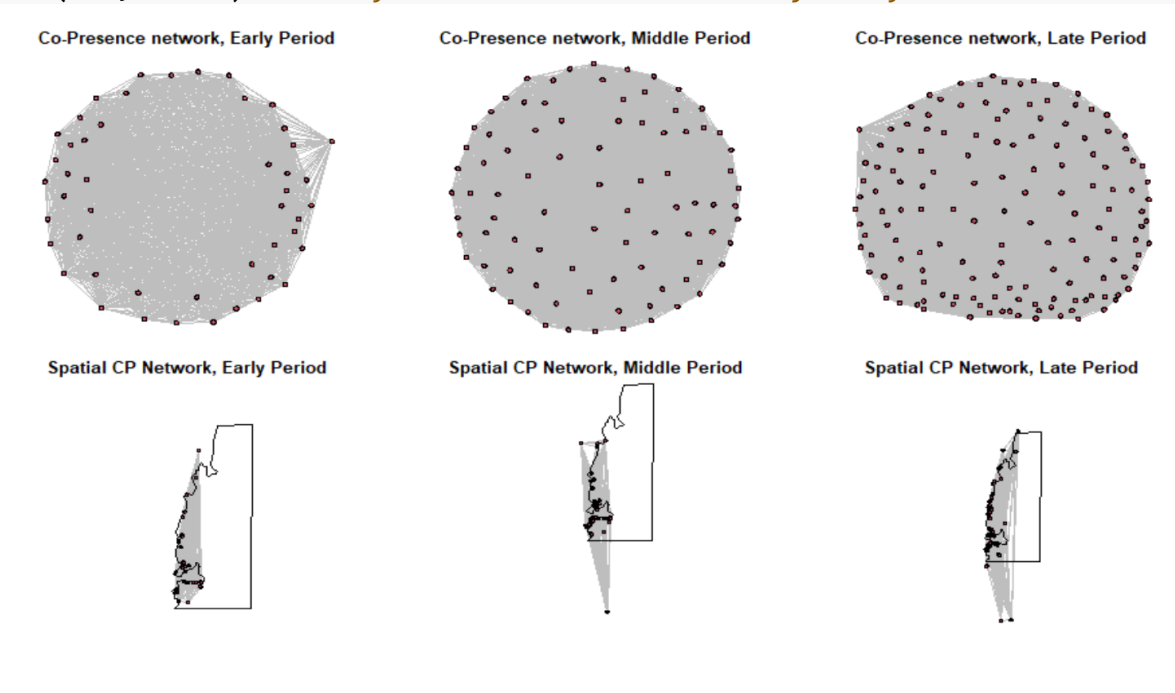

par(mfrow = c(1, 1)) *# return to single plotting mode*

```
# Define our binary network object from BR similarity
BRnet d1 <- network(event2dichot(d_data1BR, method = "absolute", thresh = 0.6), 
                directed = F)BRnet d2 <- network(event2dichot(d_data2BR, method = "absolute", thresh = 0.6
```

```
), 
                 directed = F)BRnet_d3 <- network(event2dichot(d_data3BR, method = "absolute", thresh = 0.6), 
                 directed = F)# Add names for nodes based on the row names of the original matrix
BRnet_d1 %v% "vertex.names" <- row.names(d_data1BR)
BRnet_d2 %v% "vertex.names" <- row.names(d_data2BR)
BRnet_d3 %v% "vertex.names" <- row.names(d_data3BR)
# look at the results.
BRnet_d1
## Network attributes:
## vertices = 48 
## directed = FALSE 
## hyper = FALSE 
## loops = FALSE 
## multiple = FALSE 
## bipartite = FALSE 
## total edges= 351 
## missing edges= 0 
## non-missing edges= 351 
## 
## Vertex attribute names: 
## vertex.names 
## 
## No edge attributes
BRnet_d2
## Network attributes:
## vertices = 86 
## directed = FALSE 
## hyper = FALSE 
## loops = FALSE 
## multiple = FALSE 
## bipartite = FALSE 
## total edges= 1743 
## missing edges= 0 
## non-missing edges= 1743 
## 
## Vertex attribute names: 
## vertex.names 
## 
## Edge attribute names not shown
BRnet_d3
## Network attributes:
## vertices = 146 
## directed = FALSE
```

```
## hyper = FALSE 
## loops = FALSE 
## multiple = FALSE 
## bipartite = FALSE 
## total edges= 4068 
## missing edges= 0 
## non-missing edges= 4068 
## 
## Vertex attribute names: 
## vertex.names 
## 
## Edge attribute names not shown
# plot network using default layout
par(mfrow = c(2, 3))par(mar=c(0.5,1,1,0.5))
plot(BRnet_d1, edge.col = "gray", edge.lwd = 0.001, vertex.cex = 0.75, main ="BR network, Early Period")
plot(BRnet d2, edge.col = "gray", edge.lwd = 0.001, vertex.cex = 0.75, main =
"BR network, Middle Period")
plot(BRnet_d3, edge,col = "gray", edge.lwd = 0.001, vertex.cex = 0.75, main ="BR network, Late Period")
# plot network spatially using geographic coordinates
plot(BRnet_d1, edge.col = "gray", edge.lwd = 0.001, vertex.cex = 0.5, main ="Spatial BR Network",coord = d_data1[,10:11])
plot(AOI, add=T) #overlay network with coastline of study area
plot(BRnet_d2, edge.col = "gray", edge.lwd = 0.001, vertex.cex = 0.5, main ="Spatial BR Network", coord = d data2[,10:11])
plot(AOI, add=T) #overlay network with coastline of study area
plot(BRnet_d3, edge,col = "gray", edge.lwd = 0.001, vertex.cex = 0.5, main ="Spatial BR Network",coord = d_data3[,10:11])
plot(AOI, add=T) #overlay network with coastline of study area
```
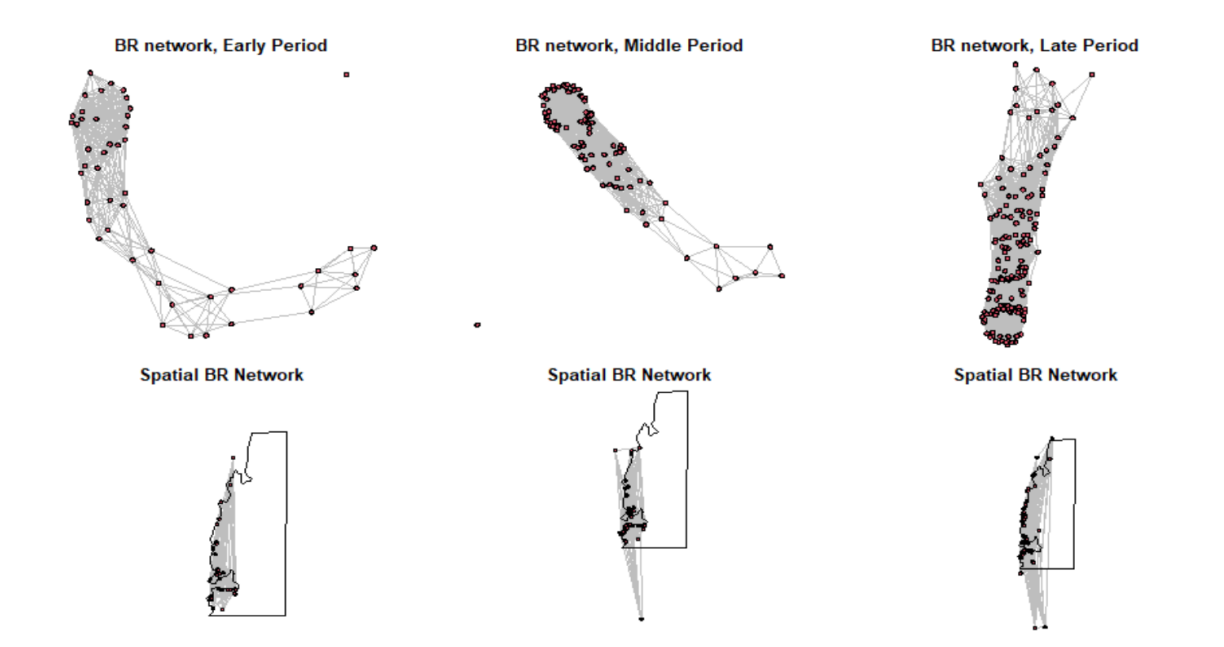

```
par(mfrow = c(1, 1)) # return to single plotting mode
```

```
# Plot X2 distance similarity index
# This uses the 1 minus dataX01 calculation to convert
# X2 distance to a similarity (following Peeples 2017)
Xnet_d1 <- network(event2dichot(1 - d_data1X01, method = "quantile", thresh =
0.8), 
                directed = F)Xnet_d2 <- network(event2dichot(1 - d_data2X01, method = "quantile", thresh =
0.8), 
                directed = F)Xnet d3 <- network(event2dichot(1 - d data3X01, method = "quantile", thresh =
0.8), 
                directed = F)# Once again add vertex names
Xnet_d1 %v% "vertex.names" <- row.names(d_data1X01)
Xnet_d2 %v% "vertex.names" <- row.names(d_data2X01)
Xnet_d3 %v% "vertex.names" <- row.names(d_data3X01)
# look at the results
Xnet_d1
## Network attributes:
## vertices = 48 
## directed = FALSE 
## hyper = FALSE 
## loops = FALSE 
## multiple = FALSE 
## bipartite = FALSE 
## total edges= 206
```

```
## missing edges= 0 
## non-missing edges= 206 
## 
## Vertex attribute names: 
## vertex.names 
## 
## No edge attributes
Xnet_d2
## Network attributes:
## vertices = 86 
## directed = FALSE 
## hyper = FALSE 
## loops = FALSE 
## multiple = FALSE 
## bipartite = FALSE 
## total edges= 696 
## missing edges= 0 
## non-missing edges= 696 
## 
## Vertex attribute names: 
## vertex.names 
## 
## No edge attributes
Xnet_d3
## Network attributes:
## vertices = 146 
## directed = FALSE 
## hyper = FALSE 
## loops = FALSE 
## multiple = FALSE 
## bipartite = FALSE 
## total edges= 2058 
## missing edges= 0 
## non-missing edges= 2058 
## 
## Vertex attribute names: 
## vertex.names 
## 
## Edge attribute names not shown
# plot network using default layout
par(mfrow = c(2, 3))par(mar=c(0.5,1,1,0.5))
plot(Xnet_d1, edge.col = "gray", edge.lwd = 0.001, vertex.cex = 0.75, main ="Chi-squared network \nEarly Period")
plot(Xnet_d2, edge.col = "gray", edge.lwd = 0.001, vertex.cex = 0.75, main =
```
"Chi-squared network \nMiddle Period")  $plot(Xnet_d3, edge,col = "gray", edge.lwd = 0.001, vertex.cex = 0.75, main =$ "Chi-squared network \nLate Period")

*# plot network using geographic coordinates*  $plot(Xnet_d1, edge.col = "gray", edge.lwd = 0.75, vertex.cex = 0.5, coord = d$  $_$ data1[,

## 10:11])

plot(AOI, add=T) *#overlay network with coastline of study area* plot(Xnet d2, edge.col = "gray", edge.lwd =  $0.75$ , vertex.cex =  $0.5$ , coord = d  $data2$ [,

## 10:11])

```
plot(AOI, add=T) #overlay network with coastline of study
```

```
plot(Xnet_d3, edge,col = "gray", edge.lwd = 0.75, vertex.cex = 0.5, coord = d_data3[,
```
#### 10:11])

plot(AOI, add=T) *#overlay network with coastline of study area*

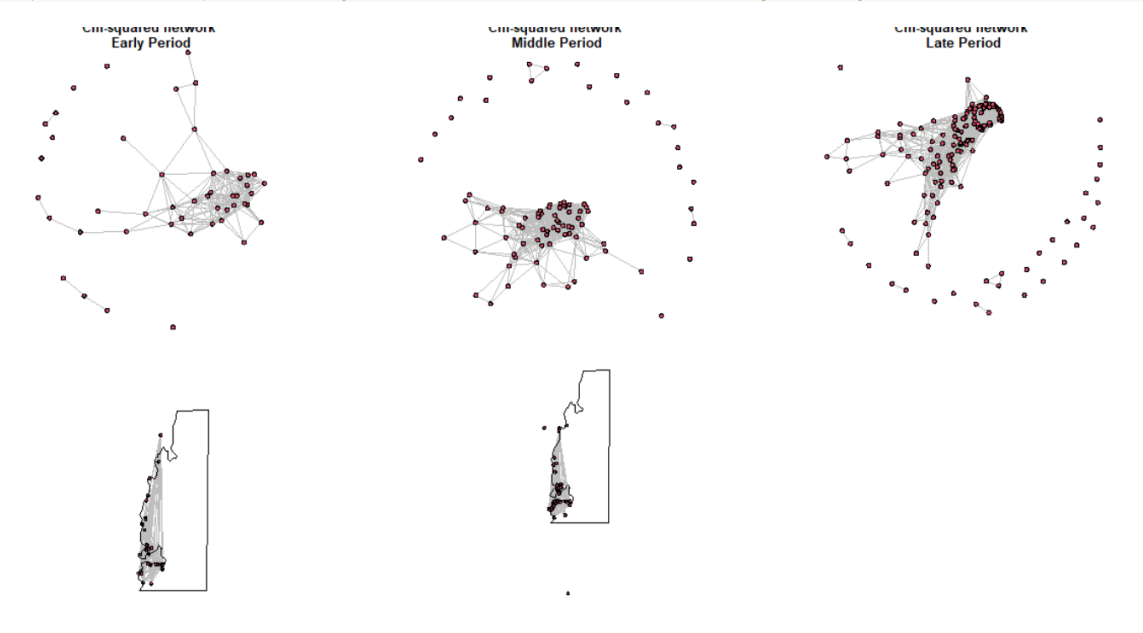

#### par( $m$ frow =  $c(1, 1)$ )

#Peeples (2017) finds that weighted networks do not perform well with similarity or distance matrices, so we do not use them here.

```
CALCULATE RAW DATAVALUES OF NETWORK CONNECTIVITY 
# Calculate centrality scores for binary networks
net.stats <- function(y) {
   # calculate degree centrality
dg \leftarrow as.matrix(sna::degree(y, gmode = "graph"))
```

```
 # calculate and scale eigenvector centrality
  eg \leftarrow as.matrix(sna::evcent(y, use.eigen = TRUE))
  eg \leftarrow sqrt((eg^2) * length(eg))
   # calculate betweenness centrality
  bw \leftarrow sna::betweenness(y, gmode = "graph")
   # combine centrality scores into matrix
  output \leftarrow cbind(dg, eg, bw)
  rownames(output) \leftarrow rownames(as.matrix(y))
  colnames(output) \leftarrow c("dg", "eg", "bw") return(output)
} # return results of this function
# net stats for binary co-presence network
co.p.stats_d <- net.stats(Pnet_d1)
co.p.stats_d2 <- net.stats(Pnet_d2)
co.p.stats_d3 \leftarrow net.stats(Pnet_d3)
# net stats for binary BR similarity network
BR.stats_d <- net.stats(BRnet_d1)
BR.stats_d2 <- net.stats(BRnet_d2)
BR.stats_d3 <- net.stats(BRnet_d3)
# net stats for binary X^2 similarity network (1-distance)
X.stats d \leftarrow net.stats(Xnet d1)X.stats d2 \leftarrow net.stats(Xnet d2)X.stats_d3 <- net.stats(Xnet_d3)
head(X.stats_d)
## dg eg bw
## G-11-20 1 2.480331e-05 0
## VATO Za003 0 3.076740e-15 0
## G-48-20 2 3.797514e-04 36
               3 1.534534e-02 36
## GI118 2 1.528389e-02 0
## GI128 1 1.002275e-03 0
```
*#write.csv(X.stats\_d3, "X2\_1700\_1900\_Stats.csv")*

*##RUN GRAPH LEVEL CENTRALIZATION METRICS*

detach(package:tnet, unload=TRUE) # unload tnet package (required for this an alysis)

#### *#co-presence network*

centralization(Pnet\_d1,degree,normalize=T) #calculate binary degree centraliz ation

```
## centralization(Pnet_d1,degree,normalize=T) #calculate binary degree centra
lization
## [1] 0.008325624
```
centralization(Pnet\_d2,betweenness,normalize=T) #calculate binary betweenness centralization

## centralization(Pnet\_d2,betweenness,normalize=T) #calculate binary betweenn ess centralization ## [1] 0

centralization(Pnet\_d3,evcent,normalize=T) #calculate binary eigenvector cent ralization

## centralization(Pnet d3,evcent,normalize=T) #calculate binary eigenvector c entralization ## [1] 0.0001854757

*#BR network*

centralization(BRnet\_d1,degree,normalize=T) #calculate binary degree centrali zation

## centralization(BRnet d1,degree,normalize=T) #calculate binary degree centr alization ## [1] 0.2303423

```
centralization(BRnet_d2,betweenness,normalize=T) #calculate binary betweennes
s centralization
```

```
## centralization(BRnet d2,betweenness,normalize=T) #calculate binary between
ness centralization
## [1] 0.06405785
```
centralization(BRnet\_d3,evcent,normalize=T) #calculate binary eigenvector cen tralization

```
## centralization(BRnet_d3,evcent,normalize=T) #calculate binary eigenvector 
centralization
## [1] 0.0561337
```
*# Chi-Square Network*

centralization(Xnet\_d1,degree,normalize=T) #calculate binary degree centraliz ation

## centralization(Xnet\_d1,degree,normalize=T) #calculate binary degree centra lization ## [1] 0.2978723

centralization(Xnet\_d2,betweenness,normalize=T) #calculate binary betweenness centralization

```
## centralization(Xnet d2,betweenness,normalize=T) #calculate binary betweenn
ess centralization
## [1] 0.03032848
```

```
centralization(Xnet_d3,evcent,normalize=T) #calculate binary eigenvector cent
ralization
## centralization(Xnet d3,evcent,normalize=T) #calculate binary eigenvector c
entralization
## [1] 0.103616
# The following function does the same calculation as above but is set up to
# work with the output of net.stats and net.stats.wt
nsim <- 1000
samp.frac <- c("S90", "S80", "S70", "S60", "S50", "S40", "S30", "S20", "S10")
cv.resamp.bin <- function(x) {
   # calculate all network stats for the original network
  stats.g \leftarrow net.stats(x)
  mat < -as_matrix(x) dim.x <- dim(mat)[1] # count number of rows (nodes)
   # define empty matrices for output
   dg.mat <- matrix(NA, nsim, 9)
   ev.mat <- matrix(NA, nsim, 9)
  bw.mat \leftarrow matrix(NA, nsim, 9)
   # add column names based on sampling fraction
  colnames(dg.mat) \leftarrow samp.frac
   colnames(ev.mat) <- samp.frac
  colnames(bw.mat) \leftarrow samp.frac
   # this double loop goes through each sampling fraction and each random
   # replicate to cacluate centrality statistics and runs a Spearman's rho
   # correlation between the resulting centrality values and the original
   # sample
   for (j in 1:9) {
     for (i in 1:nsim) {
      sub.samp <- sample(seq(1, dim.x), size = round(dim.x * ((10 - j)/10),
                                                        \theta), replace = F)
       temp.stats <- net.stats(mat[sub.samp, sub.samp])
      dg.mat[i, j] <- suppressWarnings(cor(temp.stats[, 1], stats.g[sub.samp,
                                                                         1], metho
d = "spearman")ev.mat[i, j] \leftarrow suppressWarnings(cor(temp.stats[j, 2], stats.g[sub.samp,
                                                                         2], metho
d = "spearman")bw.mat[i, j] <- suppressWarnings(cor(temp.stats[, 3], stats.g[sub.samp,
                                                                         3], metho
d = "spearman") }
   }
   out.list <- list() # create list for output and populate it
  out.list\lceil 1 \rceil <- dg.mat
  out.list\lceil 2 \rceil <- ev.mat
```

```
out.list[[3]] \leftarrow bw.mat return(out.list)
} # return the resulting list
cop.rs_d <- cv.resamp.bin(Pnet_d1)
cop.rs d2 \leftarrow cv.resamp.bin(Pnet d2)
cop.rs d3 \leftarrow cv.resamp.bin(Pnet d3)
BR.rs_d <- cv.resamp.bin(BRnet_d1)
BR.rs_d2 <- cv.resamp.bin(BRnet_d2)
BR.rs d3 <- cv.resamp.bin(BRnet d3)
X.rs_d <- cv.resamp.bin(Xnet_d1)
X.rs d2 \leftarrow cv.resamp.bin(Xnet d2)
X.rs d3 \leftarrow cv.resamp.bin(Xnet d3)
##PLOT DECORATIVE NETWORKS
par(mfrow = c(3, 3)) # set up for 3 by 3 plotting
par(max=c(1,1,3,1))# plot boxplots by sampling fraction for each measure and each network type
boxplot(cop.rs_d[[1]], ylim = c(0, 1), main = "co-presence - degree", xlab =
"sampling fraction", 
         ylab = "Spearmans rho")
boxplot(cop.rs_d[[2]], ylim = c(\theta, 1), main = "co-presence - eigenvector", xl
ab = "sampling fraction")
boxplot(cop.rs_d[[3]], ylim = c(\theta, 1), main = "co-presence - betweenness", xl
ab = "sampling fraction")
boxplot(cop.rs_d2[[1]], ylim = c(\theta, 1), main = "co-presence - degree", xlab =
"sampling fraction", 
         ylab = "Spearmans rho")
boxplot(cop.rs d2[[2]], ylim = c(\theta, 1), main = "co-presence - eigenvector", x
lab = "sampling fraction")
boxplot(cop.rs_d2[[3]], ylim = c(0, 1), main = "co-presence - betweenness", xlab = "sampling fraction")
boxplot(cop.rs_d3[[1]], ylim = c(0, 1), main = "co-presence - degree", xlab =
"sampling fraction", 
         ylab = "Spearmans rho")
boxplot(cop.rs_d3[[2]], ylim = c(0, 1), main = "co-presence - eigenvector", x
lab = "sampling fraction")
boxplot(cop.rs_d3[[3]], ylim = c(0, 1), main = "co-presence - betweenness", x
lab = "sampling fraction")
```
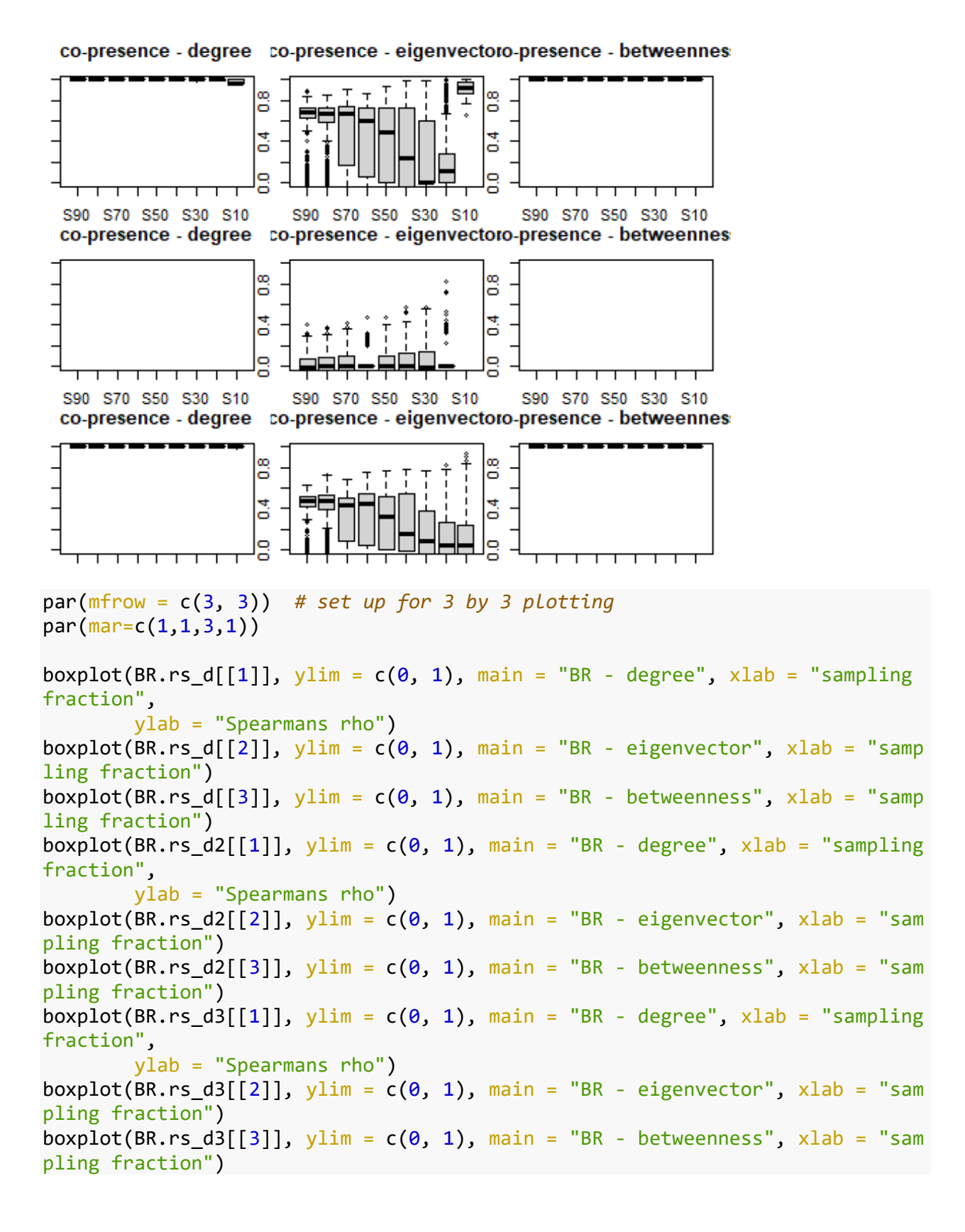

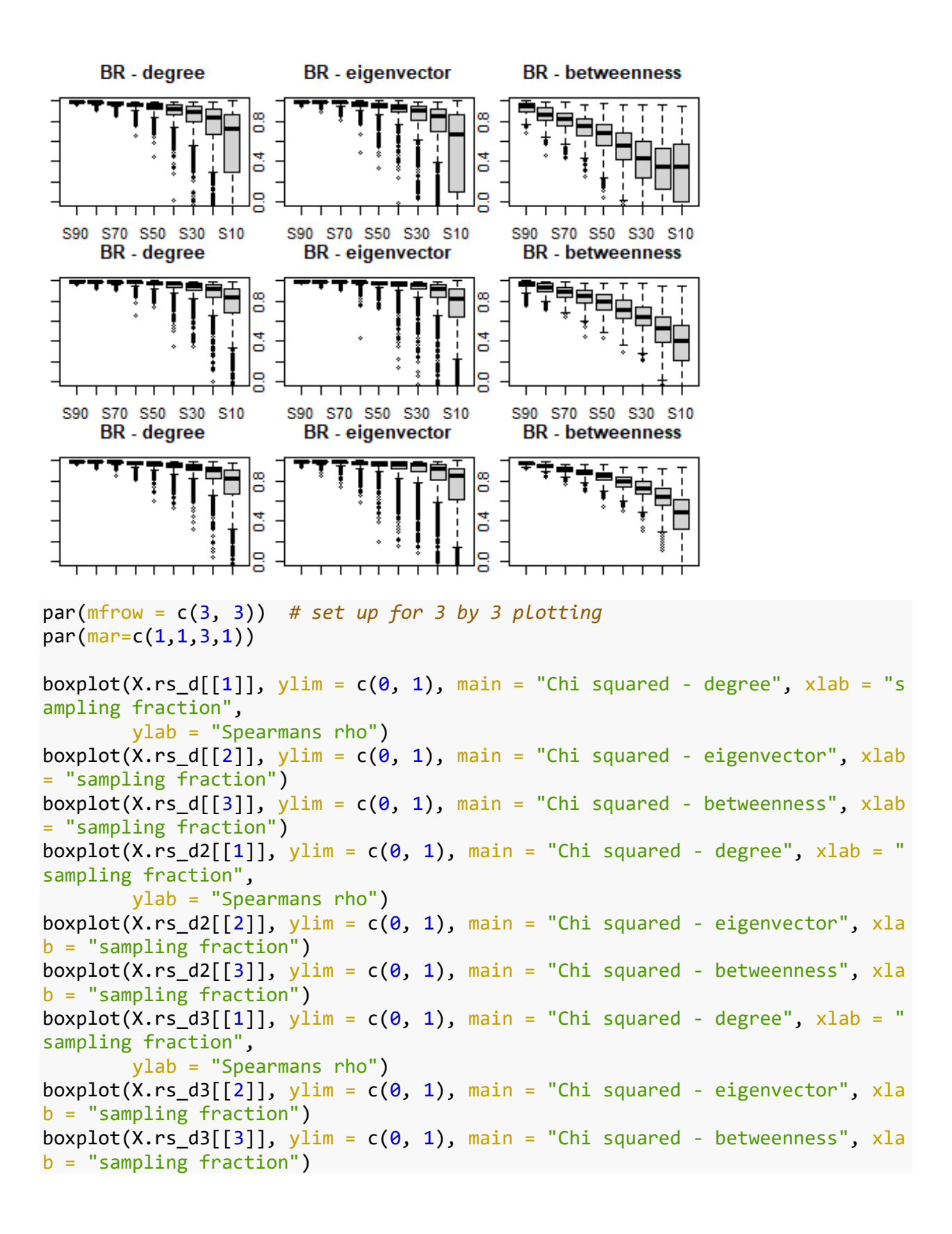

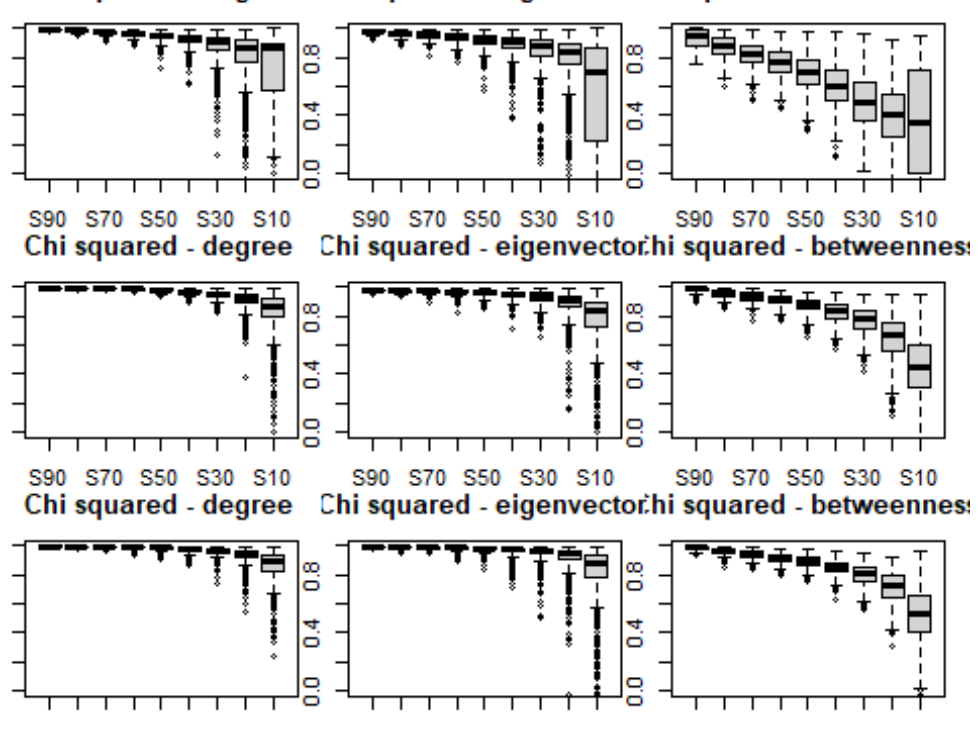

Chi squared - degree Chi squared - eigenvector hi squared - betweennes:

##Assess missing nodes within dataset

```
#NODE ASSESSMENT
nsim <- 1000 #set number of replicates
resamp.node <- function(x, samp.frac) {
  mat < -as.matrix(x)dim.x \leftarrow dim(mat)[1]
   out.mat <- matrix(NA, dim.x, nsim)
   for (i in 1:nsim) {
    sub.samp <- sample(seq(1, dim.x), size = round(dim.x * samp.frac, 0),
                        replace = F)
     # calculate centrality statistic for a given sub-sample and put in output
     # matrix
     temp.stats <- sna::degree(mat[sub.samp, sub.samp], gmode = "graph")
     out.mat[sub.samp, i] <- temp.stats
   }
   return(out.mat)
}
#ASSESSMENT OF DECORATIVE NETWORKS
# calculate the rank order of degree centrality in the CP network
top.dg \leftarrow rank(-sna::degree(Pnet_d1), ties.method = "min")par(mfrow = c(2, 2))P.resamp <- resamp.node(Pnet_d1, samp.frac = 0.8) #samp.frac is 80%
# calculate the rank order of the replicates and plot the top 4 as barplots
# showing rank across all replicates
```

```
for (i in 1:4) {
  barplot(table(apply(-P.resamp, 2, rank, ties.method = "random", na.last =
keep")[order(top.dg)[i], 
  ]), main = paste("same.frac=80%, rank = ", top.dg[order(top.dg)[i]]))}
```
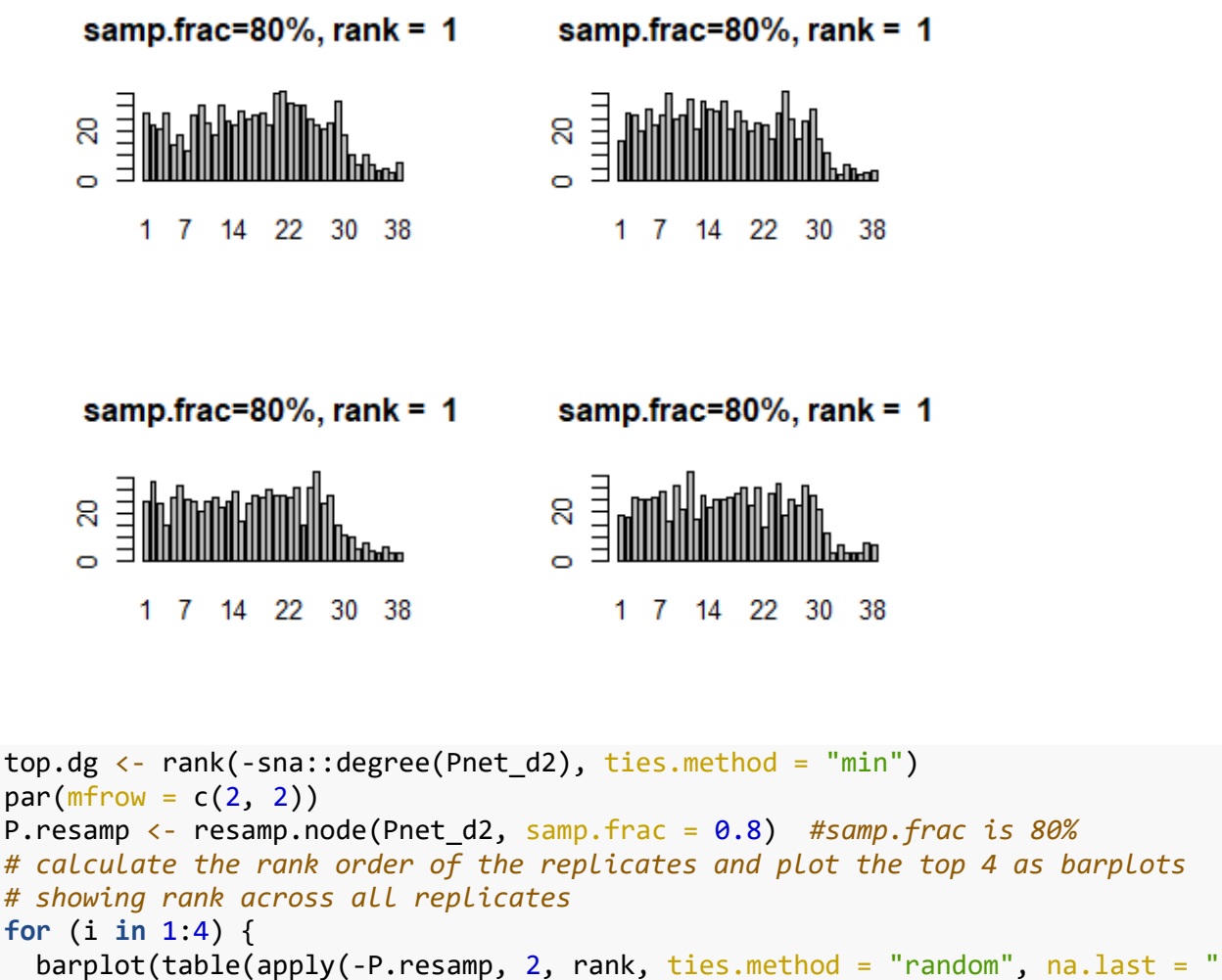

```
keep")[order(top.dg)[i],
```

```
]), main = paste("same.frac=80%, rank = ", top.dg[order(top.dg)[i]]))}
```
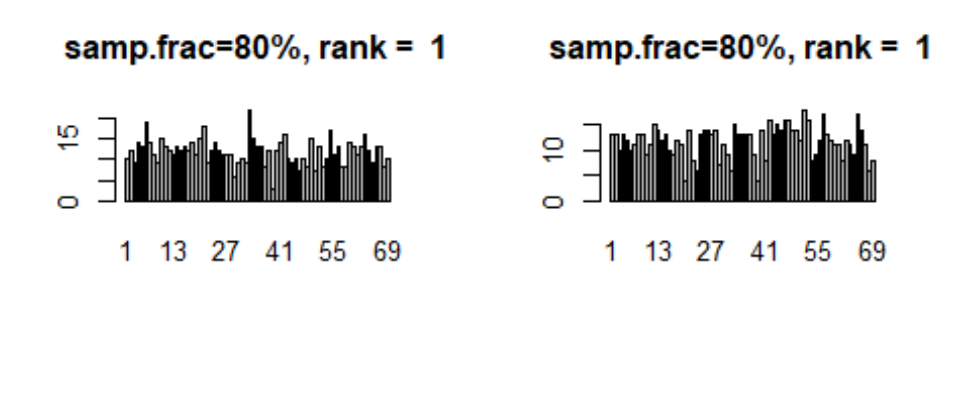

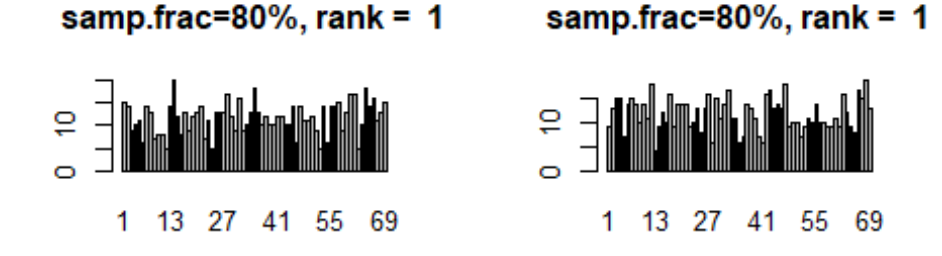

}

```
top.dg <- rank(-sna::degree(Pnet_d3), ties.method = "min")
par(mfrow = c(2, 2))P.resamp <- resamp.node(Pnet_d3, samp.frac = 0.8) #samp.frac is 80%
# calculate the rank order of the replicates and plot the top 4 as barplots
# showing rank across all replicates
for (i in 1:4) {
  barplot(table(apply(-P.resamp, 2, rank, ties.method = "random", na.last = "
keep")[order(top.dg)[i], 
   ]), main = paste("samp.frac=80%, rank = ", top.dg[order(top.dg)[i]]))
```
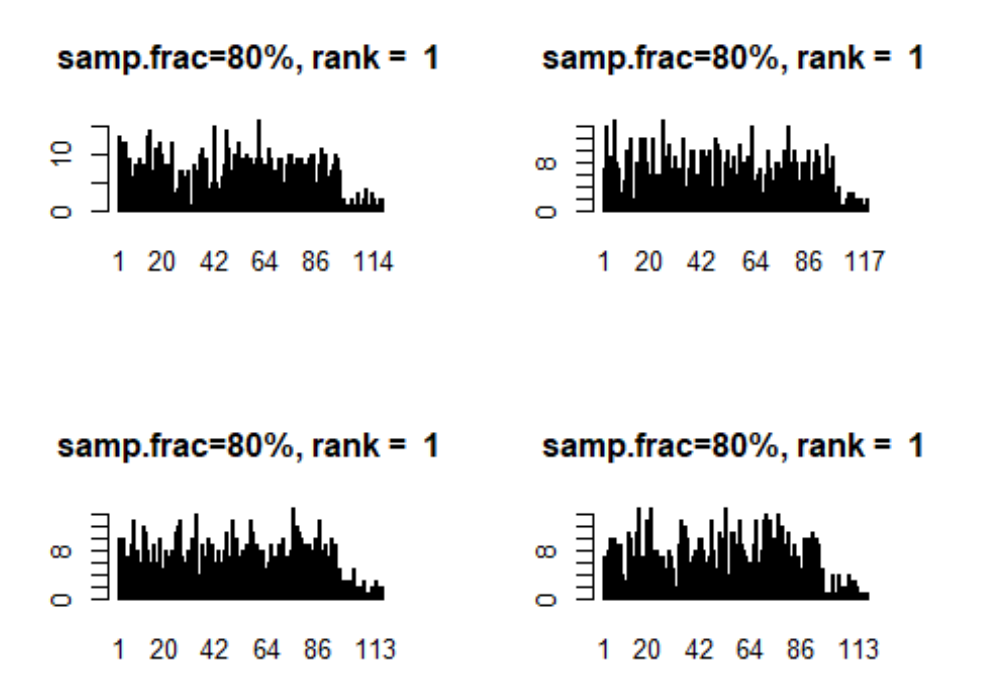

*# calculate the rank order of degree centrality in the BR network* top.dg  $\leftarrow$  rank(-sna::degree(BRnet\_d1), ties.method = "min")  $par(mfrow = c(2, 2))$ BR.resamp <- resamp.node(BRnet\_d1, samp.frac = 0.8) *#samp.frac is 80% # calculate the rank order of the replicates and plot the top 4 as barplots # showing rank across all replicates* **for** (i **in** 1:4) { barplot(table(apply(-BR.resamp, 2, rank, ties.method = "random", na.last = "keep")[order(top.dg)[i], ]), main = paste("samp.frac=80%, rank = ", top.dg[order(top.dg)[i]])) }

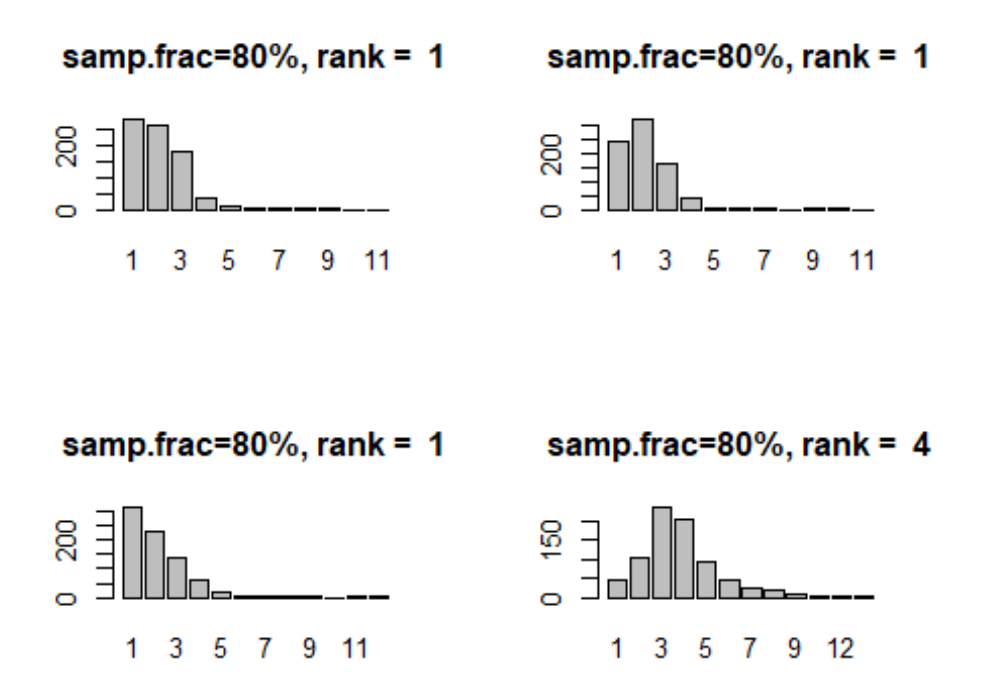

*# calculate the rank order of degree centrality in the BR network* top.dg  $\leftarrow$  rank(-sna::degree(BRnet\_d2), ties.method = "min")  $par(mfrow = c(2, 2))$ BR.resamp <- resamp.node(BRnet\_d2, samp.frac = 0.8) *#samp.frac is 80% # calculate the rank order of the replicates and plot the top 4 as barplots # showing rank across all replicates* **for** (i **in** 1:4) { barplot(table(apply(-BR.resamp, 2, rank, ties.method = "random", na.last = "keep")[order(top.dg)[i], ]), main = paste("samp.frac=80%, rank = ", top.dg[order(top.dg)[i]])) }

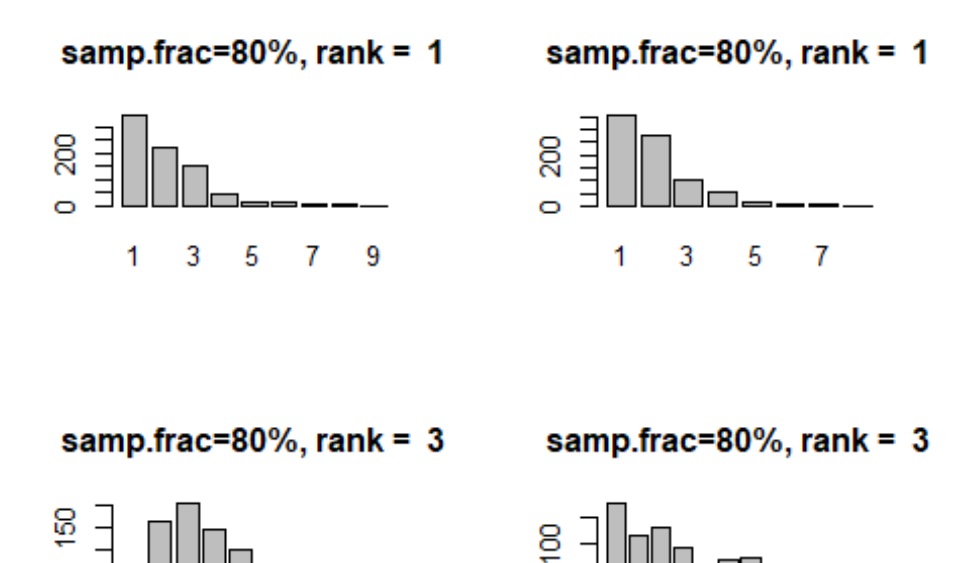

1 3 5  $\overline{7}$  9

```
# calculate the rank order of degree centrality in the BR network
top.dg \leftarrow rank(-sna::degree(BRnet_d3), ties.method = "min")
par(mfrow = c(2, 2))BR.resamp <- resamp.node(BRnet_d3, samp.frac = 0.8) #samp.frac is 80%
# calculate the rank order of the replicates and plot the top 4 as barplots
# showing rank across all replicates
for (i in 1:4) {
   barplot(table(apply(-BR.resamp, 2, rank, ties.method = "random", na.last =
"keep")[order(top.dg)[i], 
   ]), main = paste("samp.frac=80%, rank = ", top.dg[order(top.dg)[i]]))
}
```
1 3 5 7 9 11

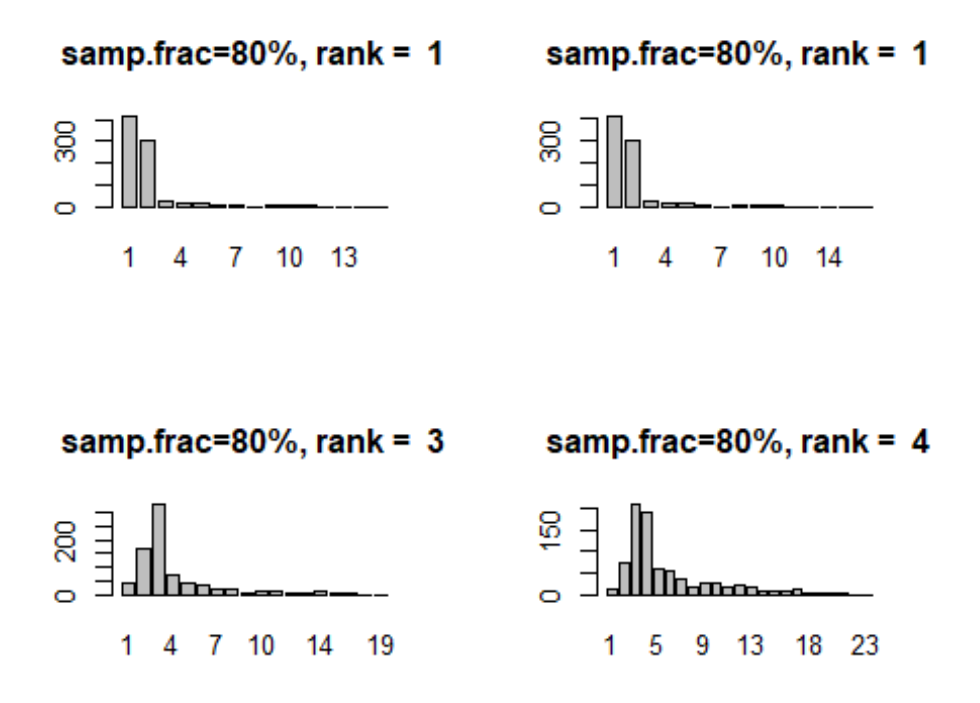

*# calculate the rank order of degree centrality in the BR network* top.dg  $\leftarrow$  rank(-sna::degree(Xnet\_d1), ties.method = "min") par( $m$ frow =  $c(2, 2)$ ) X.resamp <- resamp.node(Xnet\_d1, samp.frac = 0.8) *#samp.frac is 80% # calculate the rank order of the replicates and plot the top 4 as barplots # showing rank across all replicates* **for** (i **in** 1:4) { barplot(table(apply(-X.resamp, 2, rank, ties.method = "random", na.last = " keep")[order(top.dg)[i], ]), main = paste("samp.frac=80%, rank = ", top.dg[order(top.dg)[i]])) }

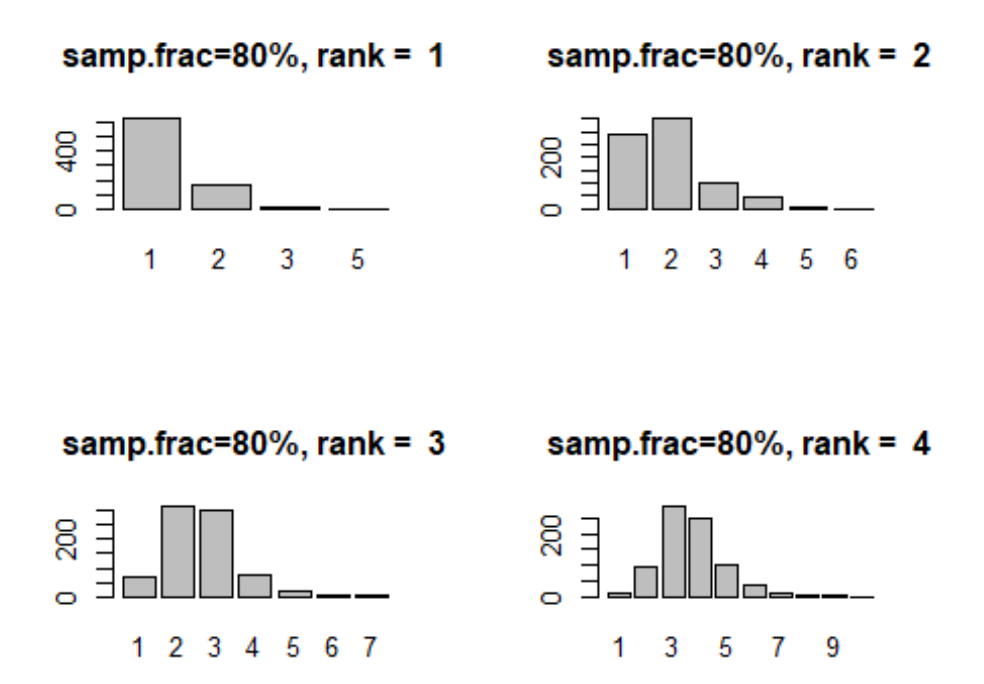

*# calculate the rank order of degree centrality in the BR network* top.dg  $\leftarrow$  rank(-sna::degree(Xnet\_d2), ties.method = "min") par( $m$ frow =  $c(2, 2)$ ) X.resamp <- resamp.node(Xnet\_d2, samp.frac = 0.8) *#samp.frac is 80% # calculate the rank order of the replicates and plot the top 4 as barplots # showing rank across all replicates* **for** (i **in** 1:4) { barplot(table(apply(-X.resamp, 2, rank, ties.method = "random", na.last = " keep")[order(top.dg)[i], ]), main = paste("samp.frac=80%, rank = ", top.dg[order(top.dg)[i]])) }

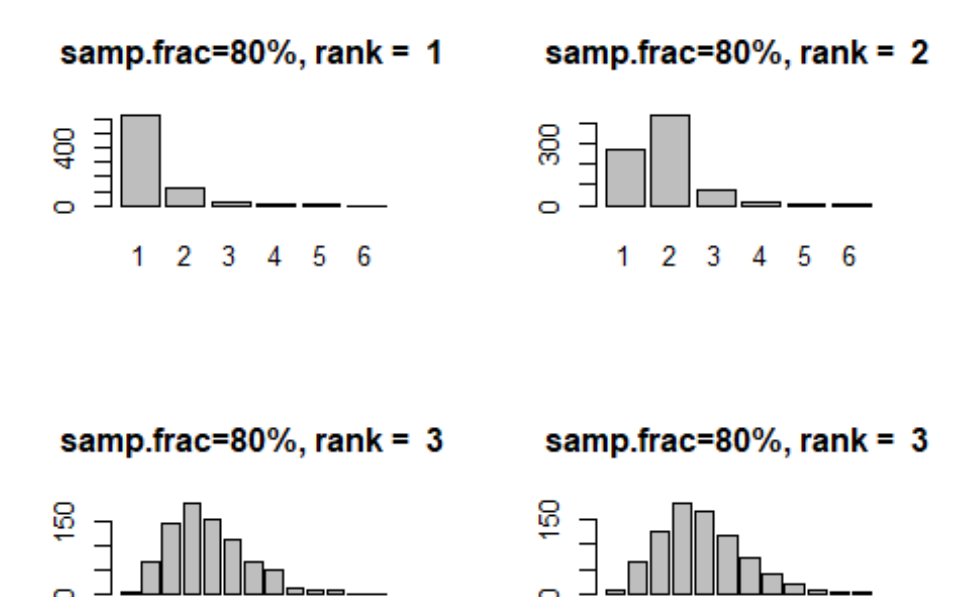

1 3 5 7 9

 $12$ 

```
# calculate the rank order of degree centrality in the BR network
top.dg \leftarrow rank(-sna::degree(Xnet_d3), ties.method = "min")
par(mfrow = c(2, 2))X.resamp <- resamp.node(Xnet_d3, samp.frac = 0.8) #samp.frac is 80%
# calculate the rank order of the replicates and plot the top 4 as barplots
# showing rank across all replicates
for (i in 1:4) {
  barplot(table(apply(-X.resamp, 2, rank, ties.method = "random", na.last = "
keep")[order(top.dg)[i], 
   ]), main = paste("samp.frac=80%, rank = ", top.dg[order(top.dg)[i]]))
}
```
1 3 5 7 9 11

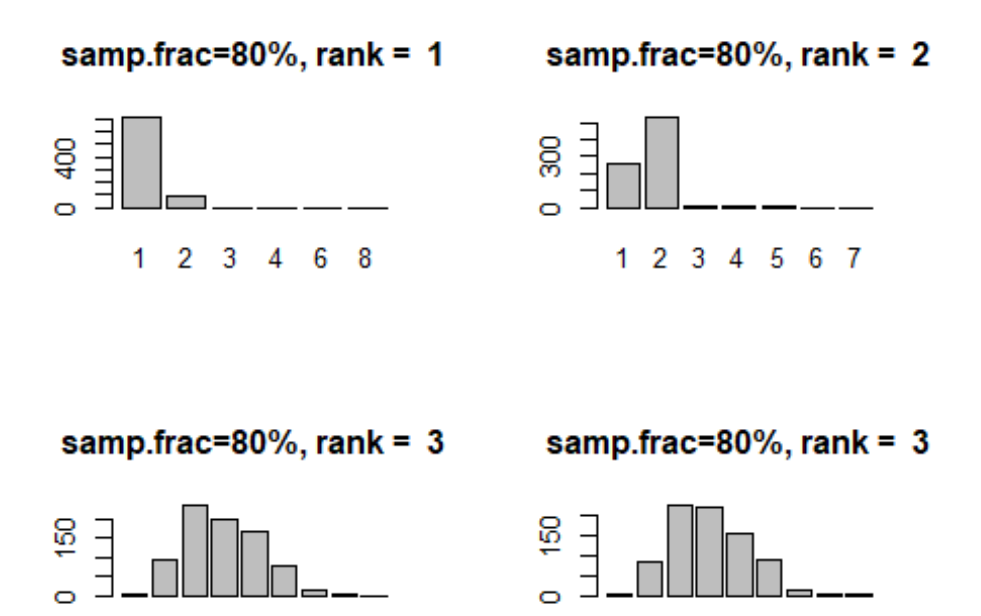

##Assess missing edges in dataset

3

1

5

7

9

```
# ASSESS MISSING EDGES
# set up to work with the output of net.stats
nsim <- 1000
samp.frac <- c("S90", "S80", "S70", "S60", "S50", "S40", "S30", "S20", "S10")
cv.resamp.edge <- function(x) {
  stats.g <- net.stats(x)
 mat < -as.matrix(x)dim.x \leftarrow dim(mat)[1]
  dg.mat <- matrix(NA, nsim, 9)
 ev.mat \leftarrow matrix(NA, nsim, 9)
 bw.mat \leftarrow matrix(NA, nsim, 9)
  colnames(dg.mat) <- samp.frac
  colnames(ev.mat) <- samp.frac
  colnames(bw.mat) <- samp.frac
  for (j in 1:9) {
    for (i in 1:nsim) {
     sub.samp \leftarrow sample(seq(1, network.edgecount(x)), size = round(network.e
dgecount(x) *
(j/10),\theta), replace = F)
      temp.net <- x
      net.reduced <- network::delete.edges(temp.net, sub.samp)
      temp.stats <- net.stats(net.reduced)
```
1

3

5

 $\mathbf{7}$ 

9

```
dg.mat[i, j] <- cor(temp.stats[, 1], stats.g[, 1], method = "spearman")
      ev.mat[i, j] <- cor(temp.stats[, 2], stats.g[, 2], method = "spearman")
      bw.mat[i, j] \leftarrow cor(temp.stats[, 3], stats.g[, 3], method = "spearman")
     }
   }
   out.list <- list()
  out.list[[1]] \leftarrow dg.mat
  out.list[[2]] \leftarrow \text{ev}.\text{mat}out.list\lceil 3 \rceil <- bw.mat
   return(out.list)
}
#ASSESS DECORATIVE NETWORKS
# run the script for our three binary networks
cop.edge.d <- cv.resamp.edge(Pnet_d1)
BR.edge.d <- cv.resamp.edge(BRnet_d1)
X.edge.d <- cv.resamp.edge(Xnet_d1)
cop.edge.d2 <- cv.resamp.edge(Pnet_d2)
BR.edge.d2 <- cv.resamp.edge(BRnet_d2)
X.edge.d2 <- cv.resamp.edge(Xnet_d2)
cop.edge.d3 <- cv.resamp.edge(Pnet_d3)
BR.edge.d3 <- cv.resamp.edge(BRnet_d3)
X.edge.d3 <- cv.resamp.edge(Xnet_d3)
par(mfrow = c(3, 3))boxplot(cop.edge.d[[1]], ylim = c(0, 1), main = "Co-presence - degree", xlab
= "sampling fraction", 
         ylab = "Spearmans rho")
boxplot(cop.edge.d[[2]], y\lim = c(0, 1), main = "Co-presence - eigenvector",
xlab = "sampling fraction")
boxplot(cop.edge.d[[3]], y\lim = c(0, 1), main = "Co-presence - betweenness",
xlab = "sampling fraction")
boxplot(BR.edge.d[[1]], ylim = c(0, 1), main = "BR - degree", xlab = "samplin
g fraction", 
         ylab = "Spearmans rho")
boxplot(BR.edge.d[[2]], ylim = c(0, 1), main = "BR - eigenvector", xlab = "sa
mpling fraction")
boxplot(BR.edge.d[[3]], y\lim = c(0, 1), main = "BR - betweenness", xlab = "sa
mpling fraction")
boxplot(X.edge.d[[1]], ylim = c(\theta, 1), main = "Chi squared - degree", xlab =
"sampling fraction", 
         ylab = "Spearmans rho")
boxplot(X.edge.d[[2]], ylim = c(\theta, 1), main = "Chi squared - eigenvector", xl
ab = "sampling fraction")
boxplot(X.edge.d[[3]], ylim = c(0, 1), main = "Chi squared - betweenness", xl
ab = "sampling fraction")
```
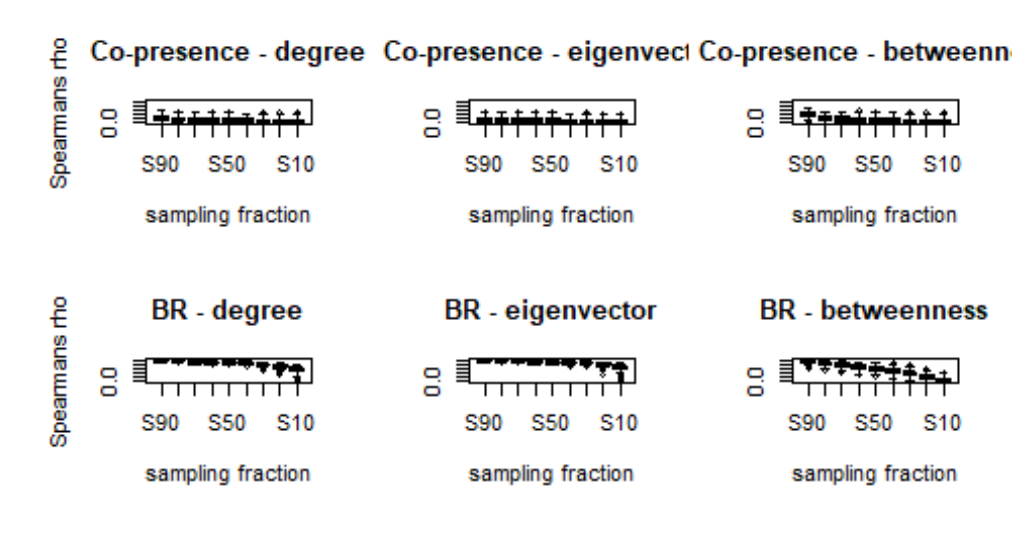

Chi squared - degree Chi squared - eigenvect Chi squared - betweenne

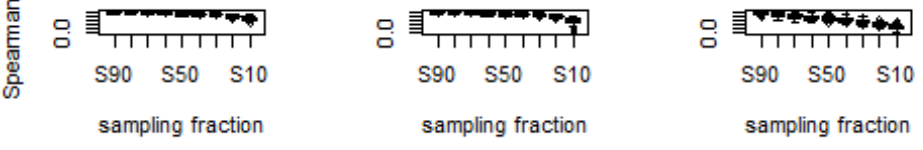

٤

 $par(mfrow = c(3, 3))$ boxplot(cop.edge.d2 $[[1]]$ , ylim =  $c(0, 1)$ , main = "Co-presence - degree", xlab = "sampling fraction", ylab = "Spearmans rho") boxplot(cop.edge.d2 $\lceil 2 \rceil$ , ylim = c(0, 1), main = "Co-presence - eigenvector", xlab = "sampling fraction") boxplot(cop.edge.d2 $[[3]]$ , ylim =  $c(0, 1)$ , main = "Co-presence - betweenness", xlab = "sampling fraction") boxplot(BR.edge.d2 $\lceil 1 \rceil$ ], ylim = c(0, 1), main = "BR - degree", xlab = "sampli ng fraction", ylab = "Spearmans rho") boxplot(BR.edge.d2[[2]],  $ylim = c(0, 1)$ , main = "BR - eigenvector", xlab = "s ampling fraction") boxplot(BR.edge.d2[[3]],  $y \lim = c(0, 1)$ , main = "BR - betweenness", xlab = "s ampling fraction") boxplot(X.edge.d2 $[1]$ , ylim =  $c(0, 1)$ , main = "Chi squared - degree", xlab = "sampling fraction", ylab = "Spearmans rho") boxplot(X.edge.d2[[2]],  $ylim = c(0, 1)$ , main = "Chi squared - eigenvector", x lab = "sampling fraction") boxplot(X.edge.d2[[3]],  $ylim = c(0, 1)$ , main = "Chi squared - betweenness", x lab = "sampling fraction")

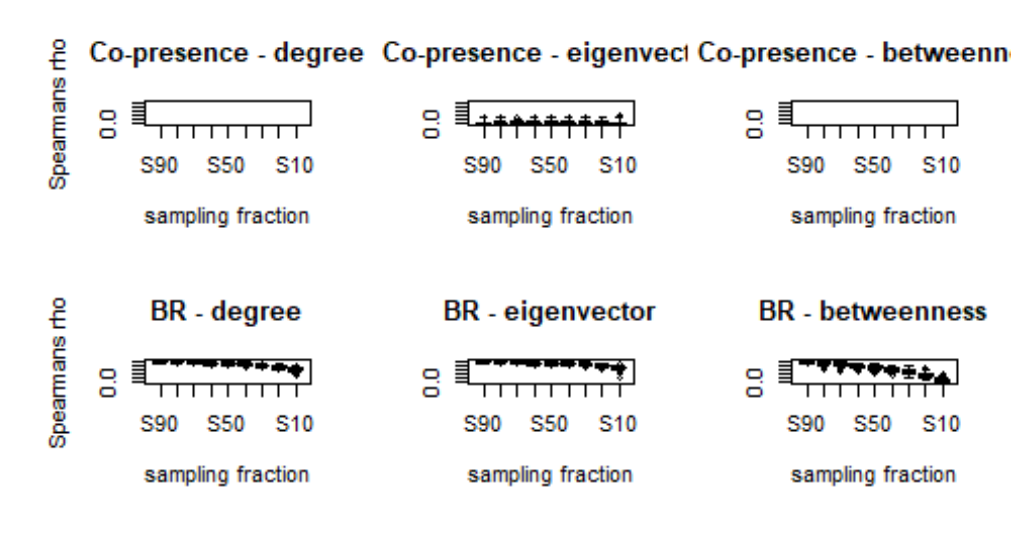

Chi squared - degree Chi squared - eigenvect Chi squared - betweenne

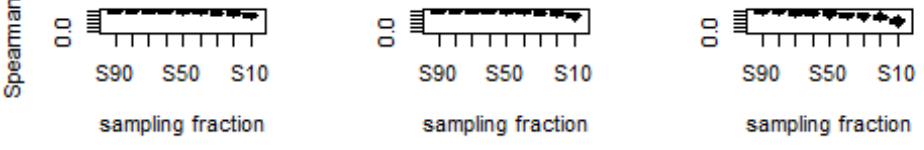

온

 $par(mfrow = c(3, 3))$ boxplot(cop.edge.d3[[1]],  $ylim = c(0, 1)$ , main = "Co-presence - degree", xlab = "sampling fraction", ylab = "Spearmans rho") boxplot(cop.edge.d3 $\lceil 2 \rceil$ ,  $\frac{\text{dim} \epsilon}{\text{dim} \epsilon}$  =  $\lceil \frac{\theta}{\epsilon} \rceil$ , main = "Co-presence - eigenvector", xlab = "sampling fraction") boxplot(cop.edge.d3 $[[3]]$ , ylim =  $c(0, 1)$ , main = "Co-presence - betweenness", xlab = "sampling fraction") boxplot(BR.edge.d3[[1]],  $y\lim = c(0, 1)$ , main = "BR - degree", xlab = "sampli ng fraction", ylab = "Spearmans rho") boxplot(BR.edge.d3[[2]],  $ylim = c(0, 1)$ , main = "BR - eigenvector", xlab = "s ampling fraction") boxplot(BR.edge.d3[[3]],  $y \lim = c(0, 1)$ , main = "BR - betweenness", xlab = "s ampling fraction") boxplot(X.edge.d3[[1]],  $ylim = c(0, 1)$ , main = "Chi squared - degree", xlab = "sampling fraction", ylab = "Spearmans rho") boxplot(X.edge.d3[[2]],  $ylim = c(0, 1)$ , main = "Chi squared - eigenvector", x lab = "sampling fraction") boxplot(X.edge.d3[[3]],  $ylim = c(0, 1)$ , main = "Chi squared - betweenness", x lab = "sampling fraction")

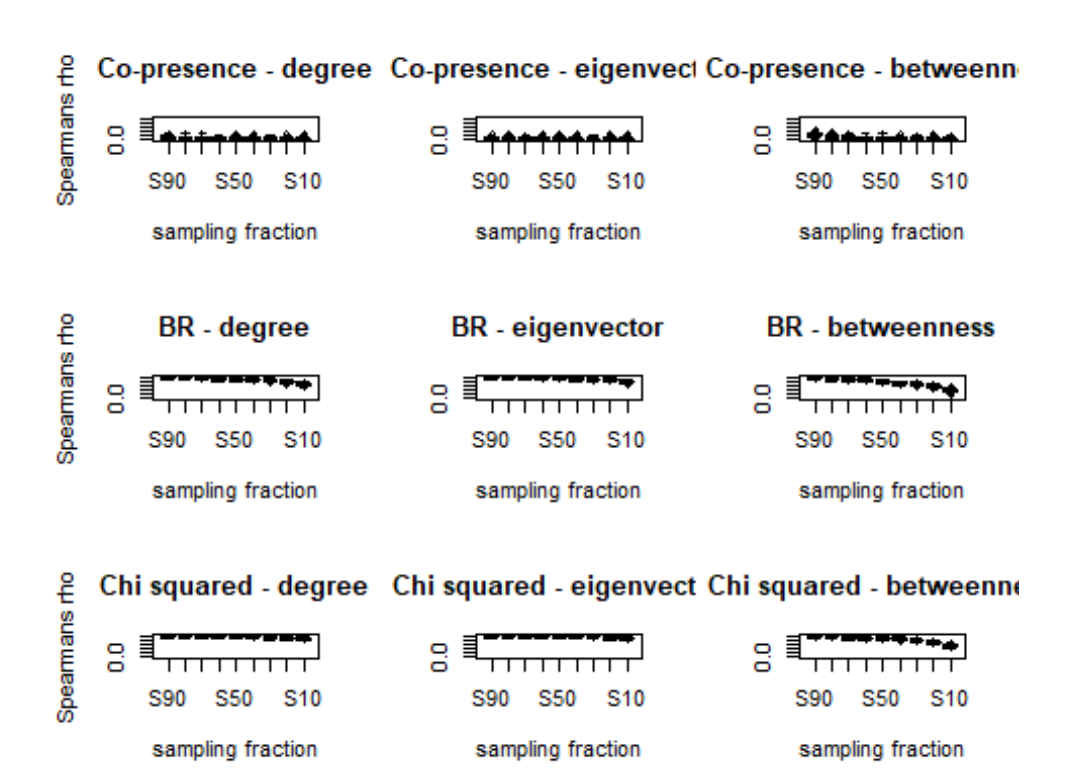

##Check for additional potential errors with missing data. This helps to validate our conclusions despite limited datasets

```
###CHECK FOR SAMPLING ERRORS AND BIASES IN DATASET
## This code was originally written by Peeples (2017) and uses
## simulations to check for sampling issues
```
nsim <- 100 *# we use 100 simulations due to computational limitations. We did assess the data using larger numbers of simulations (200, 500, 1000) and it p rovided identical results, but also occasionally crashed the computer used fo r analysis.*

```
net.prob <- function(x) {
  x \leftarrow as.matrix(x) x[x < 0] <- 0 # define threshold for excluding edges
   net.list <- list()
   for (i in 1:nsim) {
    y \leftarrow x for (j in 1:length(x)) {
       y[j] \leftarrow rbinom(1, 1, \text{prob} = x[j]) }
    net.list[[i]] \leftarrow network(y, directed = F) }
   return(net.list)
}
```

```
#ASSESS DECORATIVE NETWORKS
```

```
# Run the script on the BR similarity matrix
BRprob <- net.prob(d_data1BR)
# set up matrix and calculate eigenvector centrality for every replicate
dg.mat <- matrix(NA, nrow(d_data1BR), nsim)
for (i in 1:nsim) {
   dg.mat[, i] <- sna::degree(BRprob[[i]])
}
# show boxplot of degree centrality sorted by the degree cent score in the
# original similarity matrix
boxplot(t(dg.mat[order(rowSums(d_data1BR)), ]), main = "Degree")
```
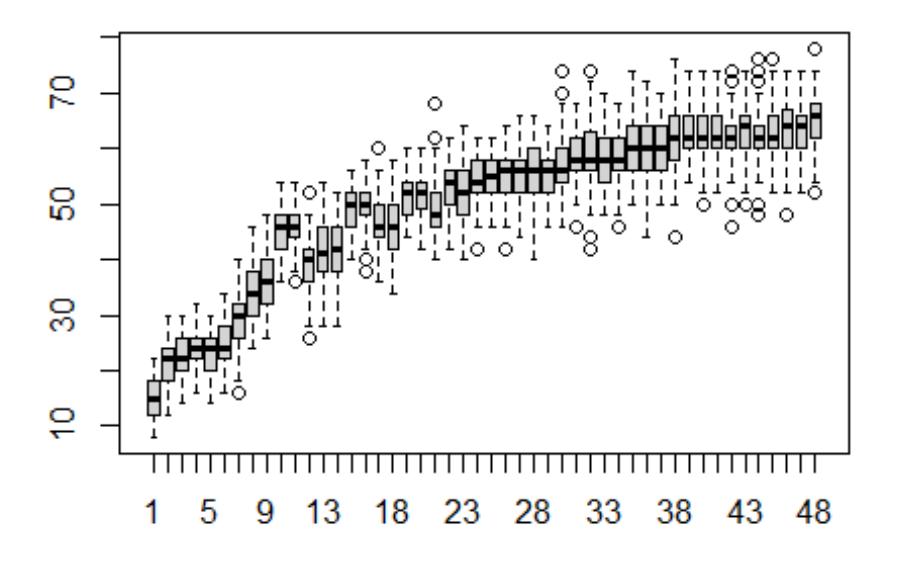

# **Degree**

```
ev.mat <- matrix(NA, nrow(d_data1BR), nsim)
for (i in 1:nsim) {
   ev.mat[, i] <- sna::evcent(BRprob[[i]])
}
# show boxplot of eigenvector centrality sorted by the EV cent score in the
# original similarity matrix
boxplot(t(ev.mat[order(sna::evcent(d_data1BR)), ]), main = "Eigenvector")
```
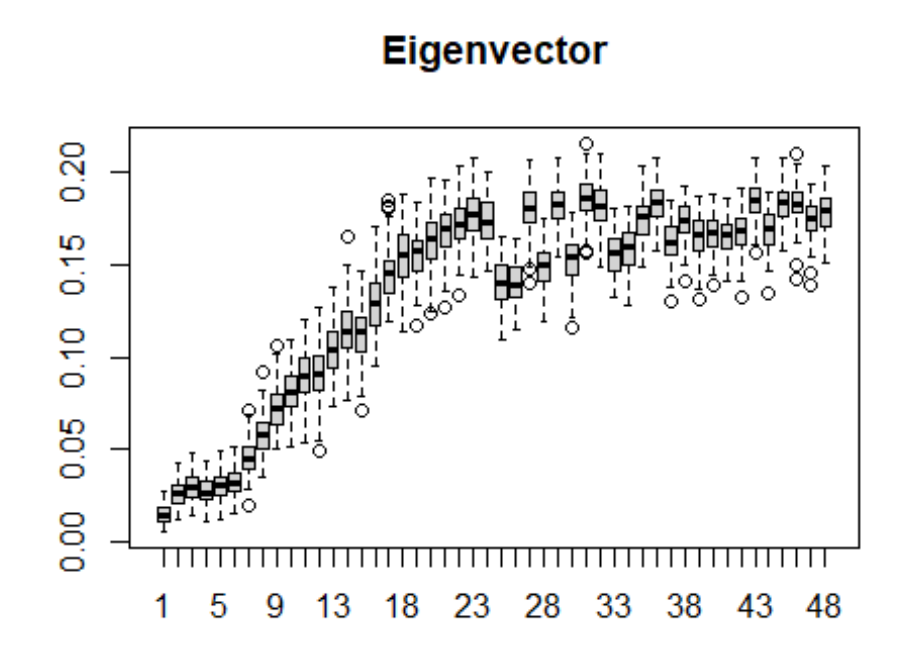

```
bw.mat <- matrix(NA, nrow(d_data1BR), nsim)
for (i in 1:nsim) {
   bw.mat[, i] <- sna::betweenness(BRprob[[i]])
}
# show boxplot of betweenness centrality sorted by the betweenness cent
# score in the original similarity matrix
boxplot(t(bw.mat[order(betweenness_w(d_data1BR)[, 2]), ]), main = "Betweennes
s")
```
## Warning in as.tnet(net, type = "weighted one-mode tnet"): There were selfloops ## in the edgelist, these were removed

**Betweenness** 

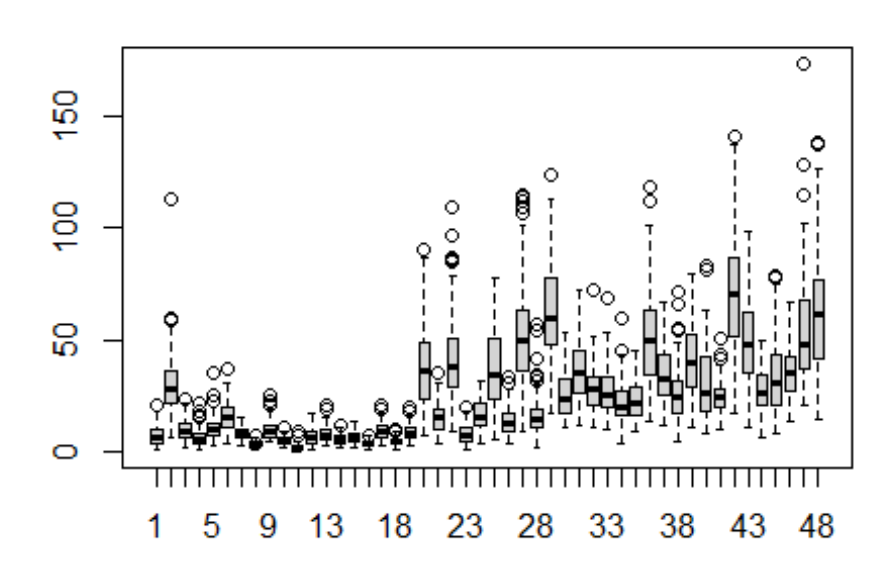

```
# Run the script on the BR similarity matrix
BRprob2 <- net.prob(d_data2BR)
# set up matrix and calculate eigenvector centrality for every replicate
dg.mat <- matrix(NA, nrow(d_data2BR), nsim)
for (i in 1:nsim) {
   dg.mat[, i] <- sna::degree(BRprob2[[i]])
}
# show boxplot of degree centrality sorted by the degree cent score in the
# original similarity matrix
boxplot(t(dg.mat[order(rowSums(d_data2BR)), ]), main = "Degree")
```
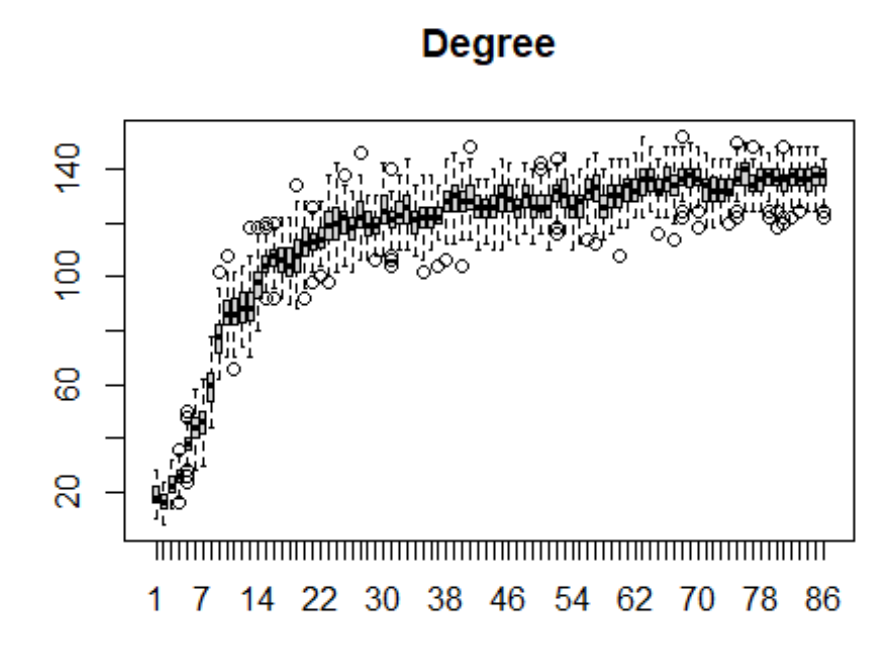

```
ev.mat <- matrix(NA, nrow(d_data2BR), nsim)
for (i in 1:nsim) {
   ev.mat[, i] <- sna::evcent(BRprob2[[i]])
}
# show boxplot of eigenvector centrality sorted by the EV cent score in the
# original similarity matrix
boxplot(t(ev.mat[order(sna::evcent(d_data2BR)), ]), main = "Eigenvector")
```
# **Eigenvector**

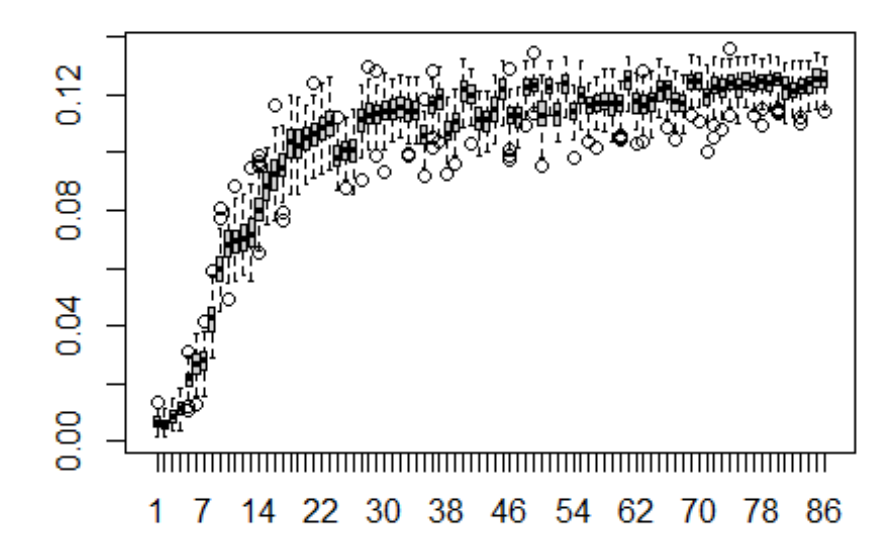

```
bw.mat <- matrix(NA, nrow(d_data2BR), nsim)
for (i in 1:nsim) {
   bw.mat[, i] <- sna::betweenness(BRprob2[[i]])
}
# show boxplot of betweenness centrality sorted by the betweenness cent
# score in the original similarity matrix
boxplot(t(bw.mat[order(betweenness_w(d_data2BR)[, 2]), ]), main = "Betweennes
s")
```
## Warning in as.tnet(net, type = "weighted one-mode tnet"): There were selfloops ## in the edgelist, these were removed

# **Betweenness**

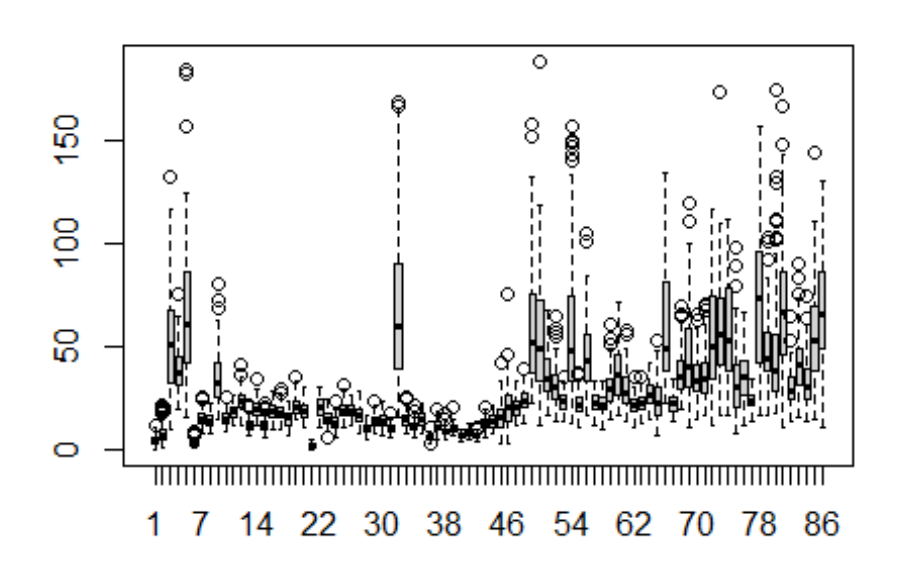

```
# Run the script on the BR similarity matrix
BRprob3 <- net.prob(d_data3BR)
# set up matrix and calculate eigenvector centrality for every replicate
dg.mat <- matrix(NA, nrow(d_data3BR), nsim)
for (i in 1:nsim) {
   dg.mat[, i] <- sna::degree(BRprob3[[i]])
}
# show boxplot of degree centrality sorted by the degree cent score in the
# original similarity matrix
boxplot(t(dg.mat[order(rowSums(d_data3BR)), ]), main = "Degree")
```
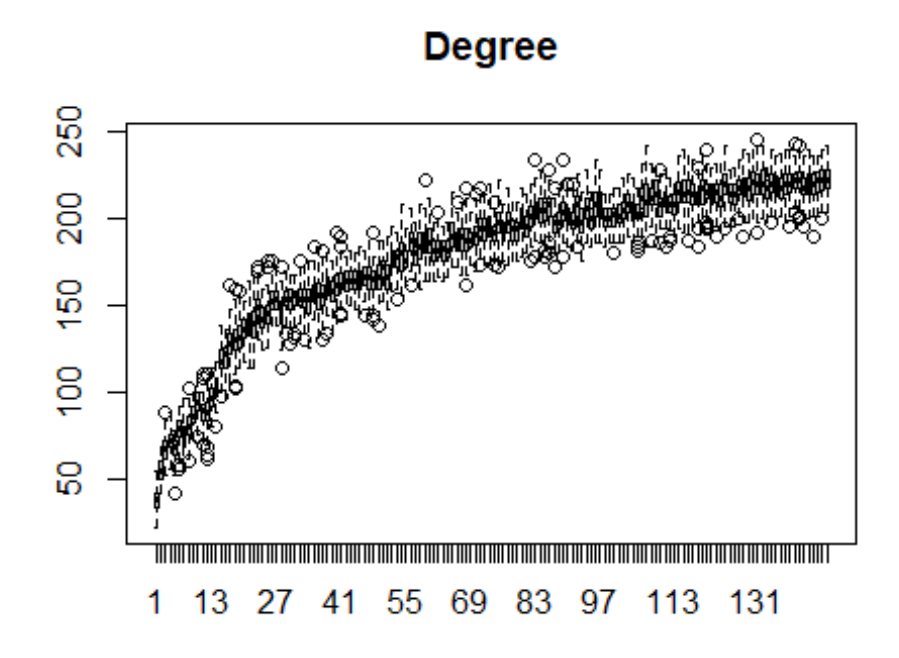

```
ev.mat <- matrix(NA, nrow(d_data3BR), nsim)
for (i in 1:nsim) {
   ev.mat[, i] <- sna::evcent(BRprob3[[i]])
}
# show boxplot of eigenvector centrality sorted by the EV cent score in the
# original similarity matrix
boxplot(t(ev.mat[order(sna::evcent(d_data3BR)), ]), main = "Eigenvector")
```
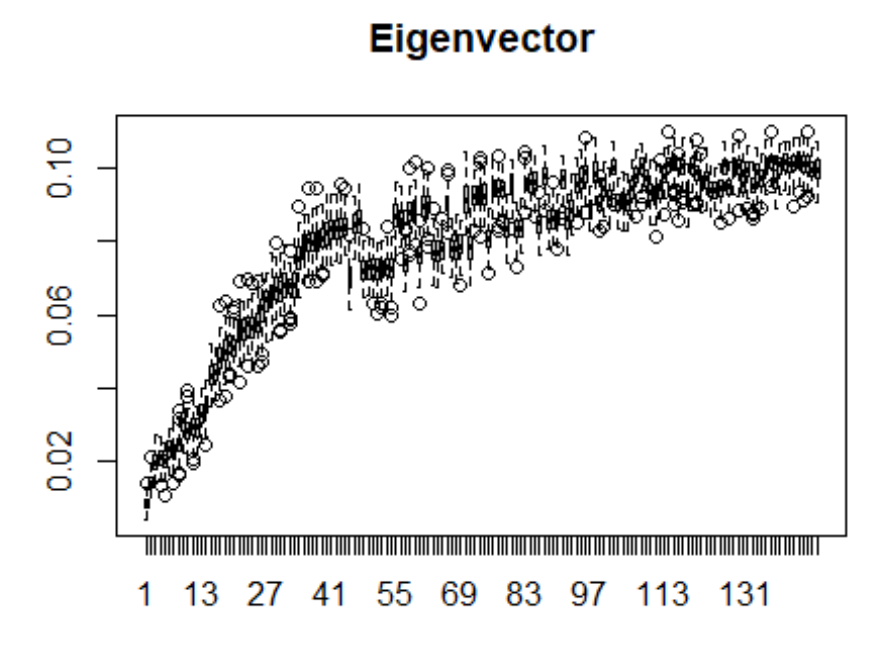

```
bw.mat <- matrix(NA, nrow(d_data3BR), nsim)
for (i in 1:nsim) {
   bw.mat[, i] <- sna::betweenness(BRprob3[[i]])
}
# show boxplot of betweenness centrality sorted by the betweenness cent
# score in the original similarity matrix
boxplot(t(bw.mat[order(betweenness_w(d_data3BR)[, 2]), ]), main = "Betweennes
s")
```
## Warning in as.tnet(net, type = "weighted one-mode tnet"): There were selfloops ## in the edgelist, these were removed

**Betweenness** 

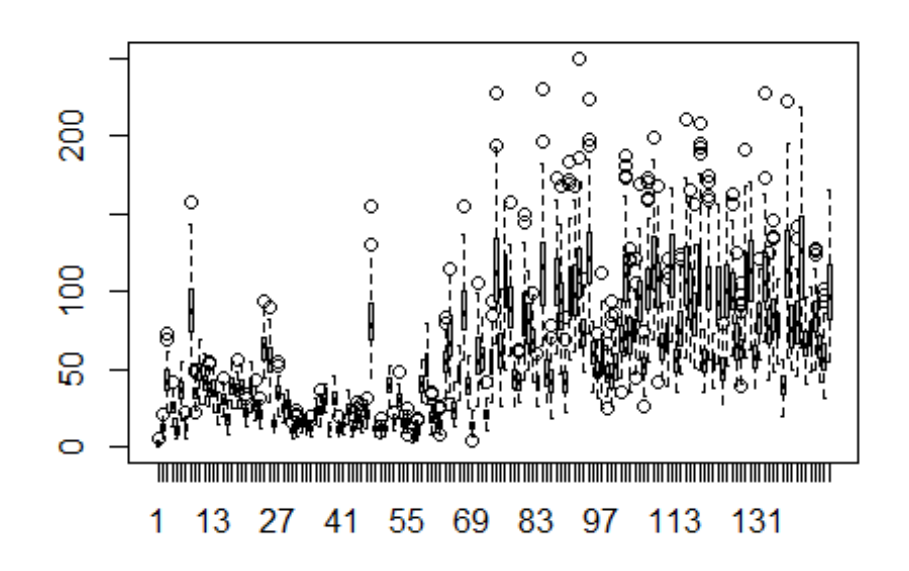

```
# Run the script on the X2 distance matrix
Xprob <- net.prob(d_data1X01)
# set up matrix and calculate eigenvector centrality for every replicate
dg.mat <- matrix(NA, nrow(d_data1X01), nsim)
for (i in 1:nsim) {
   dg.mat[, i] <- sna::degree(Xprob[[i]])
}
# show boxplot of degree centrality sorted by the degree cent score in the
# original distance matrix
boxplot(t(dg.mat[order(rowSums(d_data1X01)), ]), main = "Degree")
```
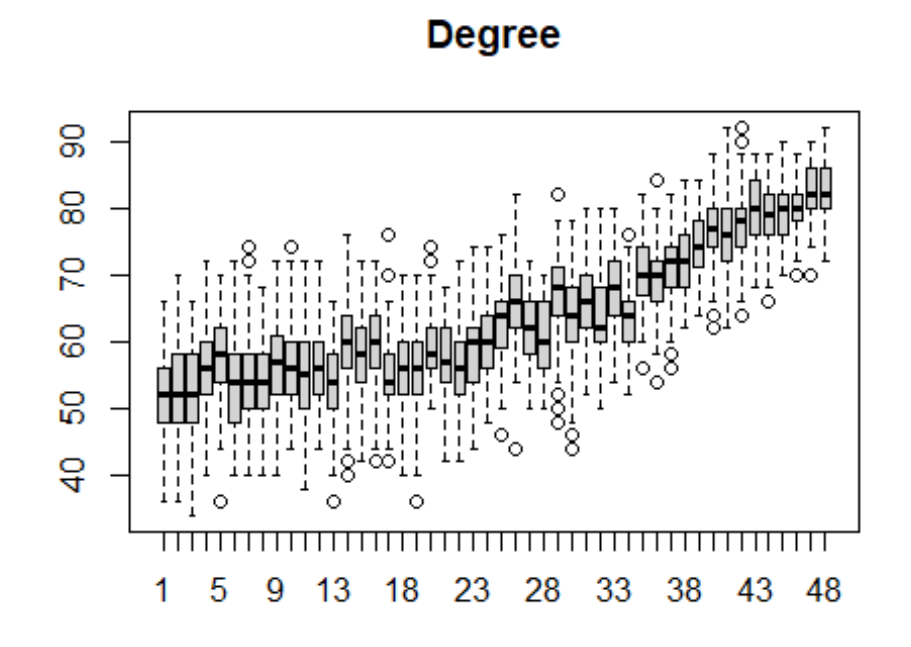

```
ev.mat <- matrix(NA, nrow(d_data1X01), nsim)
for (i in 1:nsim) {
   ev.mat[, i] <- sna::evcent(Xprob[[i]])
}
# show boxplot of eigenvector centrality sorted by the EV cent score in the
# original distance matrix
boxplot(t(ev.mat[order(sna::evcent(d_data1X01)), ]), main = "Eigenvector")
```
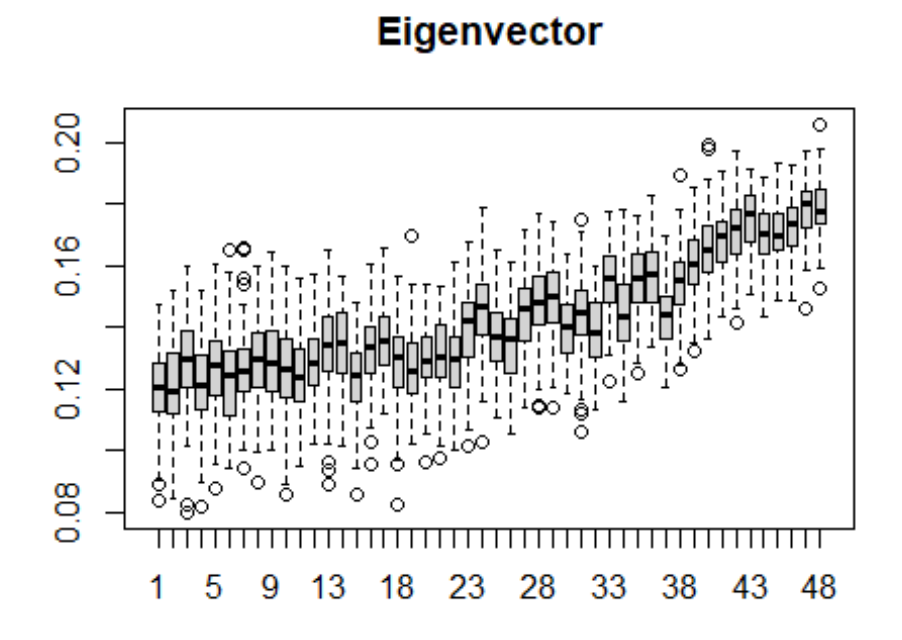

```
bw.mat <- matrix(NA, nrow(d_data1X01), nsim)
for (i in 1:nsim) {
   bw.mat[, i] <- sna::betweenness(Xprob[[i]])
}
# show boxplot of betweenness centrality sorted by the betweenness cent
# score in the original distance matrix
boxplot(t(bw.mat[order(betweenness_w(d_data1X01)[, 2]), ]), main = "Betweenne
ss")
```
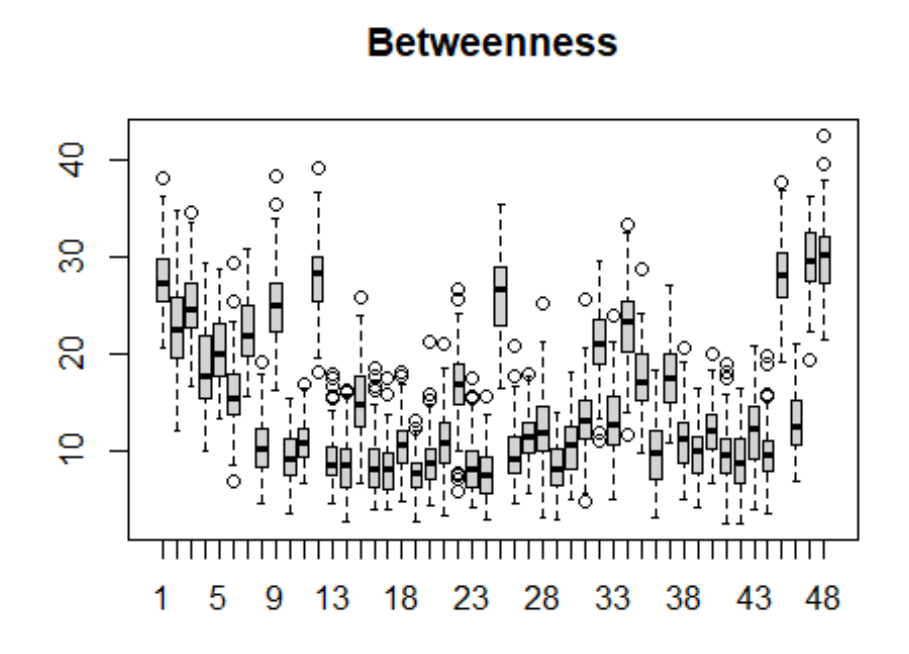

```
# Run the script on the X2 distance matrix
Xprob2 <- net.prob(d_data2X01)
# set up matrix and calculate eigenvector centrality for every replicate
dg.mat <- matrix(NA, nrow(d_data2X01), nsim)
for (i in 1:nsim) {
   dg.mat[, i] <- sna::degree(Xprob2[[i]])
}
# show boxplot of degree centrality sorted by the degree cent score in the or
iginal distance matrix
boxplot(t(dg.mat[order(rowSums(d_data2X01)), ]), main = "Degree")
```
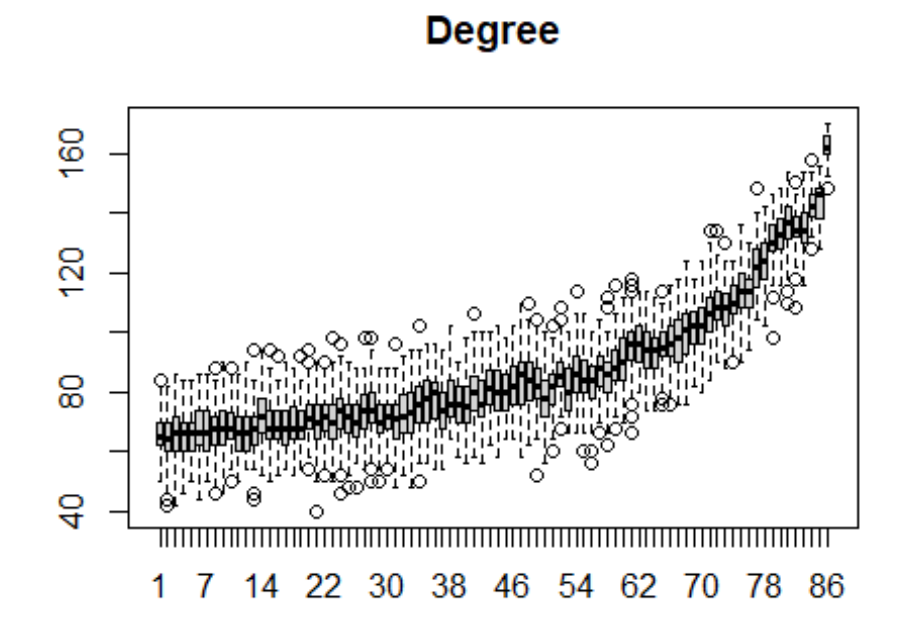

```
ev.mat <- matrix(NA, nrow(d_data2X01), nsim)
for (i in 1:nsim) {
   ev.mat[, i] <- sna::evcent(Xprob2[[i]])
}
# show boxplot of eigenvector centrality sorted by the EV cent score in the
# original distance matrix
boxplot(t(ev.mat[order(sna::evcent(d_data2X01)), ]), main = "Eigenvector")
```
Eigenvector

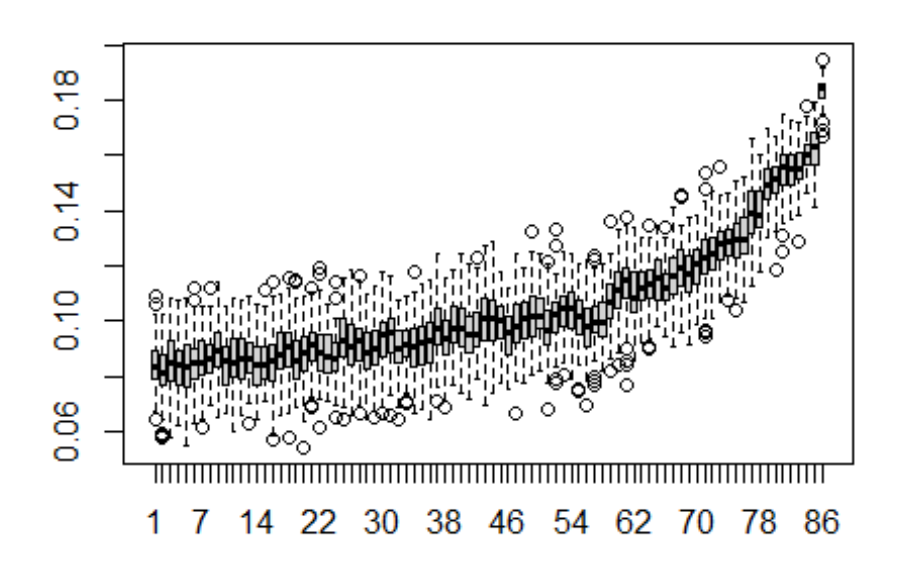

```
bw.mat <- matrix(NA, nrow(d_data2X01), nsim)
for (i in 1:nsim) {
   bw.mat[, i] <- sna::betweenness(Xprob2[[i]])
}
# show boxplot of betweenness centrality sorted by the betweenness cent
# score in the original distance matrix
boxplot(t(bw.mat[order(betweenness_w(d_data2X01)[, 2]), ]), main = "Betweenne
ss")
```
## **Betweenness**

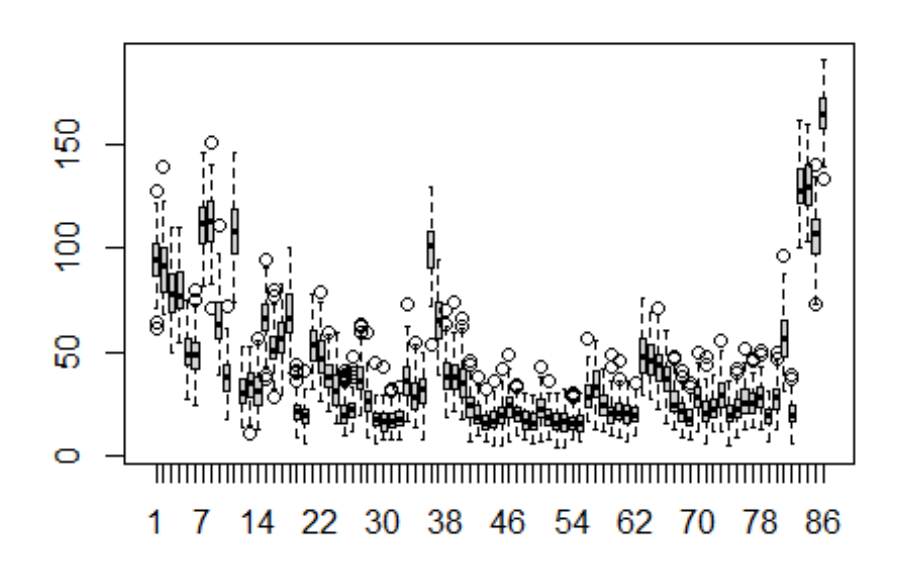

```
# Run the script on the X2 distance matrix
Xprob3 <- net.prob(d_data3X01)
# set up matrix and calculate eigenvector centrality for every replicate
dg.mat <- matrix(NA, nrow(d_data3X01), nsim)
for (i in 1:nsim) {
   dg.mat[, i] <- sna::degree(Xprob3[[i]])
}
# show boxplot of degree centrality sorted by the degree cent score in the
# original distance matrix
boxplot(t(dg.mat[order(rowSums(d_data3X01)), ]), main = "Degree")
```
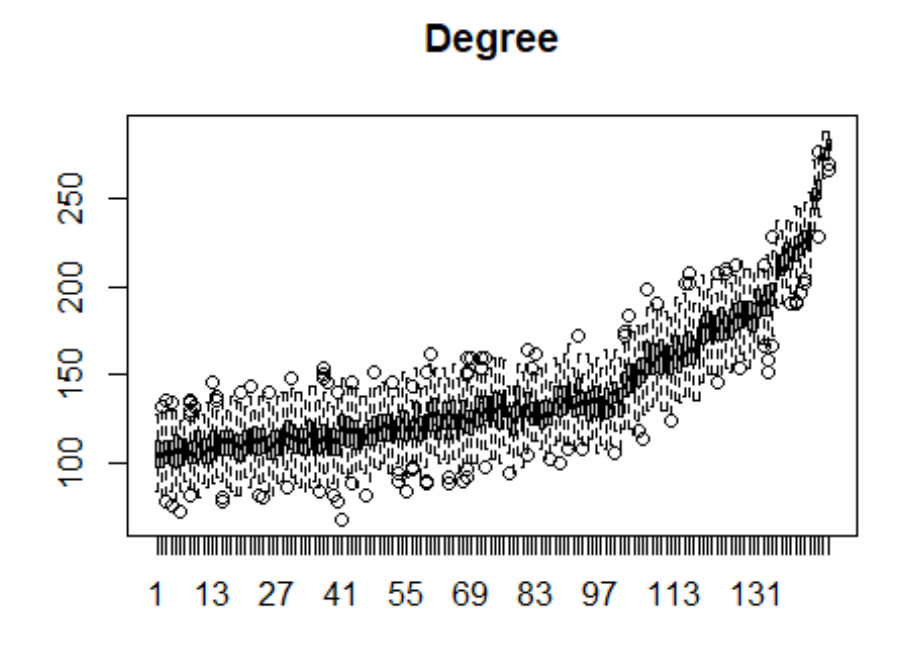

```
ev.mat <- matrix(NA, nrow(d_data3X01), nsim)
for (i in 1:nsim) {
   ev.mat[, i] <- sna::evcent(Xprob3[[i]])
}
# show boxplot of eigenvector centrality sorted by the EV cent score in the
# original distance matrix
boxplot(t(ev.mat[order(sna::evcent(d_data3X01)), ]), main = "Eigenvector")
```
Eigenvector

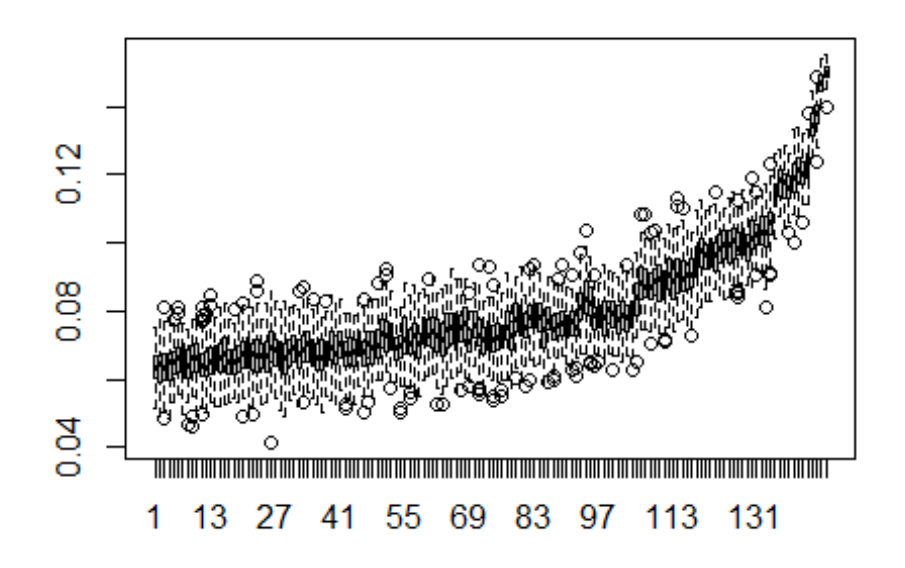

```
bw.mat <- matrix(NA, nrow(d_data3X01), nsim)
for (i in 1:nsim) {
   bw.mat[, i] <- sna::betweenness(Xprob3[[i]])
}
# show boxplot of betweenness centrality sorted by the betweenness cent
# score in the original distance matrix
boxplot(t(bw.mat[order(betweenness_w(d_data3X01)[, 2]), ]), main = "Betweenne
ss")
```
## **Betweenness**

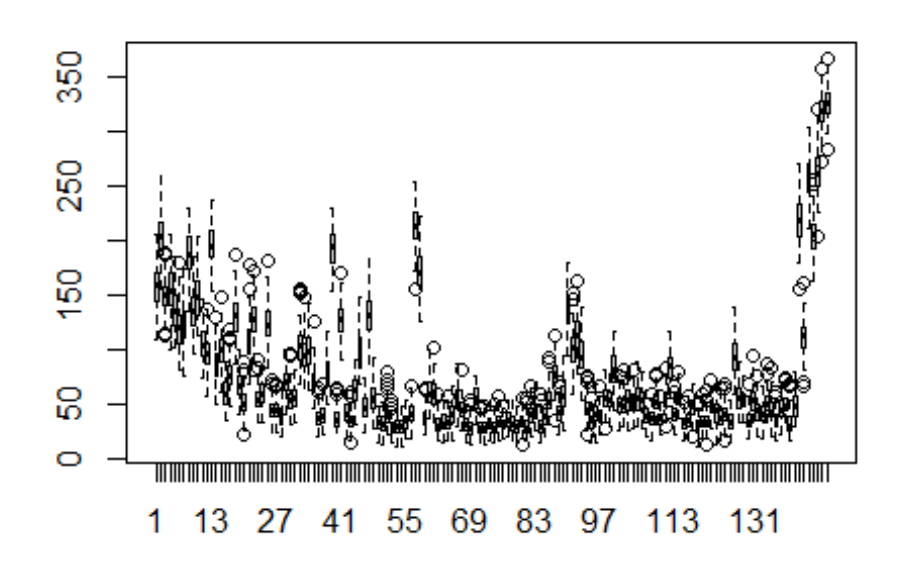

## EVALUATE NETWORK DISTANCE CHANGES OVER TIME library(igraph)

library(tidygraph)

```
#load each dataset as an igraph network object
```

```
early <- graph_from_data_frame(d_data1, directed = F)
```

```
middle <- graph_from_data_frame(d_data2, directed = F)
```

```
late <- graph_from_data_frame(d_data3, directed = F)
```

```
#Calculate the largest distance between nodes at each time period
```

```
diameter(early)
```
## [6]

```
diameter(middle)
```
## [4]

```
diameter(late)
```

```
## [4]
```